## **PONTIFÍCIA UNIVERSIDADE CATÓLICA DE GOIÁS ESCOLA DE ENGENHARIA ENGENHARIA DE PRODUÇÃO**

## **CAROLINE ROSSI POLASTRI VIEIRA**

## **ESTUDO DA VIABILIDADE ECONÔMICA DE UM E-COMMERCE DE MODA FITNESS**

**GOIÂNIA 2020**

## **PONTIFÍCIA UNIVERSIDADE CATÓLICA DE GOIÁS ESCOLA DE ENGENHARIA ENGENHARIA DE PRODUÇÃO**

## **CAROLINE ROSSI POLASTRI VIEIRA**

## **ESTUDO DA VIABILIDADE ECONÔMICA DE UM E-COMMERCE DE MODA FITNESS**

## **ÁREA DE CONCENTRAÇÃO: GESTÃO ECONÔMICA SUBÁREA: GESTÃO DE INVESTIMENTOS**

Trabalho apresentado à Coordenação do Curso de Graduação em Engenharia de Produção, da Pontifícia Universidade Católica de Goiás, como requisito final para aprovação na disciplina Projeto Final de Curso II.

Orientador: Me. Vitor Hugo Martins e Resende

## **GOIÂNIA 2020**

## **CAROLINE ROSSI POLASTRI VIEIRA**

## **ESTUDO DA VIABILIDADE ECONÔMICA DE UM E-COMMERCE DE MODA FITNESS**

Este trabalho foi julgado adequado e aprovado para a obtenção do título de graduação em Engenharia de Produção da Pontifícia Universidade Católica de Goiás

Goiânia, 06 de Dezembro de 2020

Prof Me. Maria Ximena Vázquez F. Lima Coordenadora do Curso de Engenharia de Produção

\_\_\_\_\_\_\_\_\_\_\_\_\_\_\_\_\_\_\_\_\_\_\_\_\_\_\_\_\_\_\_\_\_\_\_\_\_

## **BANCA EXAMINADORA:**

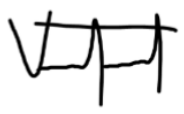

Prof Me. Vitor Hugo Martins e Resende Pontifícia Universidade Católica de Goiás **Orientador**

Prof. Dr. Ricardo Caetano Rezende Pontifícia Universidade Católica de Goiás Banca

Prof.ª. Ma Elódia Teodoro Valadão de Morais Pontifícia Universidade Católica de Goiás Banca

\_\_\_\_\_\_\_\_\_\_\_\_\_\_\_\_\_\_\_\_\_\_\_\_\_\_\_\_\_\_\_\_\_\_\_\_\_

OBS.: Em decorrência do Período Letivo Remoto Extraordinário este documento conta apenas com a assinatura do Orientador, visto à impossibilidade de colher as demais assinaturas de membros da banca. O trabalho foi avaliado em Banca de Defesa pública, que aconteceu de forma Remota e Síncrona, pela plataforma *Teams*, no dia 05 de Dezembro de 2020, conforme registrado em Ata.

#### **RESUMO**

VIEIRA, C.R.P. **ESTUDO DA VIABILIDADE ECONÔMICA DE UM E-COMMERCE DE MODA FITNESS.** Trabalho de Conclusão de Curso de Engenharia de Produção. Pontifícia Universidade Católica de Goiás, Goiânia, 2020.

O presente trabalho teve como objetivo verificar a viabilidade econômica da abertura de um *e-commerce* de uma nova marca de moda *fitness*. Com a competitividade entre as empresas cada vez mais acirrada, os empreendedores buscam por metodologias que auxiliem na tomada de decisão de modo que tenham decisões mais assertivas. Para verificar financeiramente o estudo, foi realizado um fluxo de caixa com horizonte de planejamento de 60 meses. Foi necessário levantar estimativas relevantes como: investimento inicial, receitas, custos, depreciação, capital de giro e valor residual. Através dos indicadores financeiros, foi possível conhecer a real situação da empresa, saber se a empresa está lucrando ou não, e quais as suas deficiências e qualidades. Após realizar o fluxo de caixa o estudo apresentou um VPL de R\$ 265.645,80, a TIR de 6,21% ao mês, o IL de R\$ 2,71. Utilizando o método do PBD, o retorno do capital aconteceria no 21,08 mês. Todos os indicadores deste estudo concluem que este projeto é viável no âmbito econômico.

**Palavras-Chave:** Análise Econômica. E-commerce. Moda Fitness. Viabilidade Econômica.

## **LISTA DE FIGURAS**

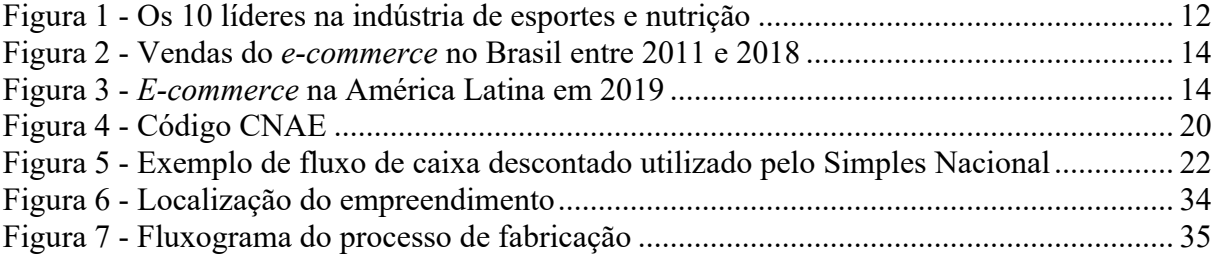

# **LISTA DE QUADROS**

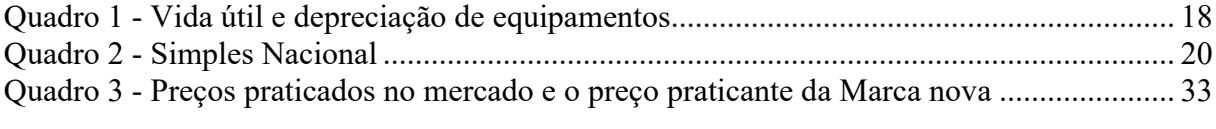

# **LISTA DE TABELAS**

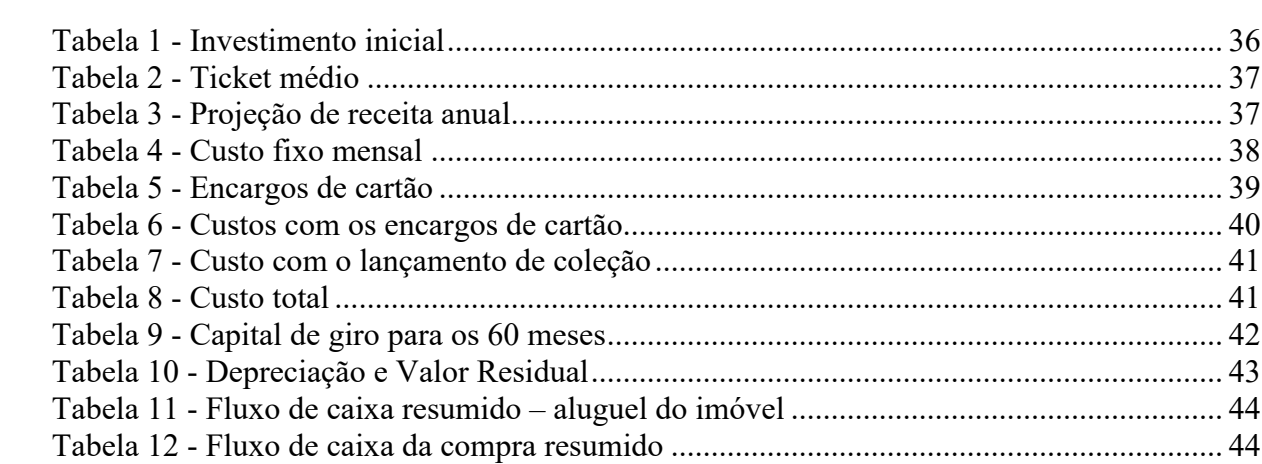

## **LISTA DE ABREVIATURAS E SIGLAS**

- ABE Associação Brasileira de Esporte
- FC Fluxo de caixa
- IBGE Instituto Brasileiro de Geografia e Estatística
- IL Índice de Lucratividade
- MPO Mais provável, otimista e pessimista
- PBD *Payback* Descontado
- TIR Taxa Interna de Retorno
- TMA Taxa Mínima de Atratividade
- TMT Taxa Mínima de Tolerância
- VPL Valor Presente Líquido

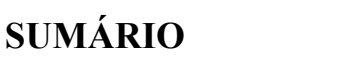

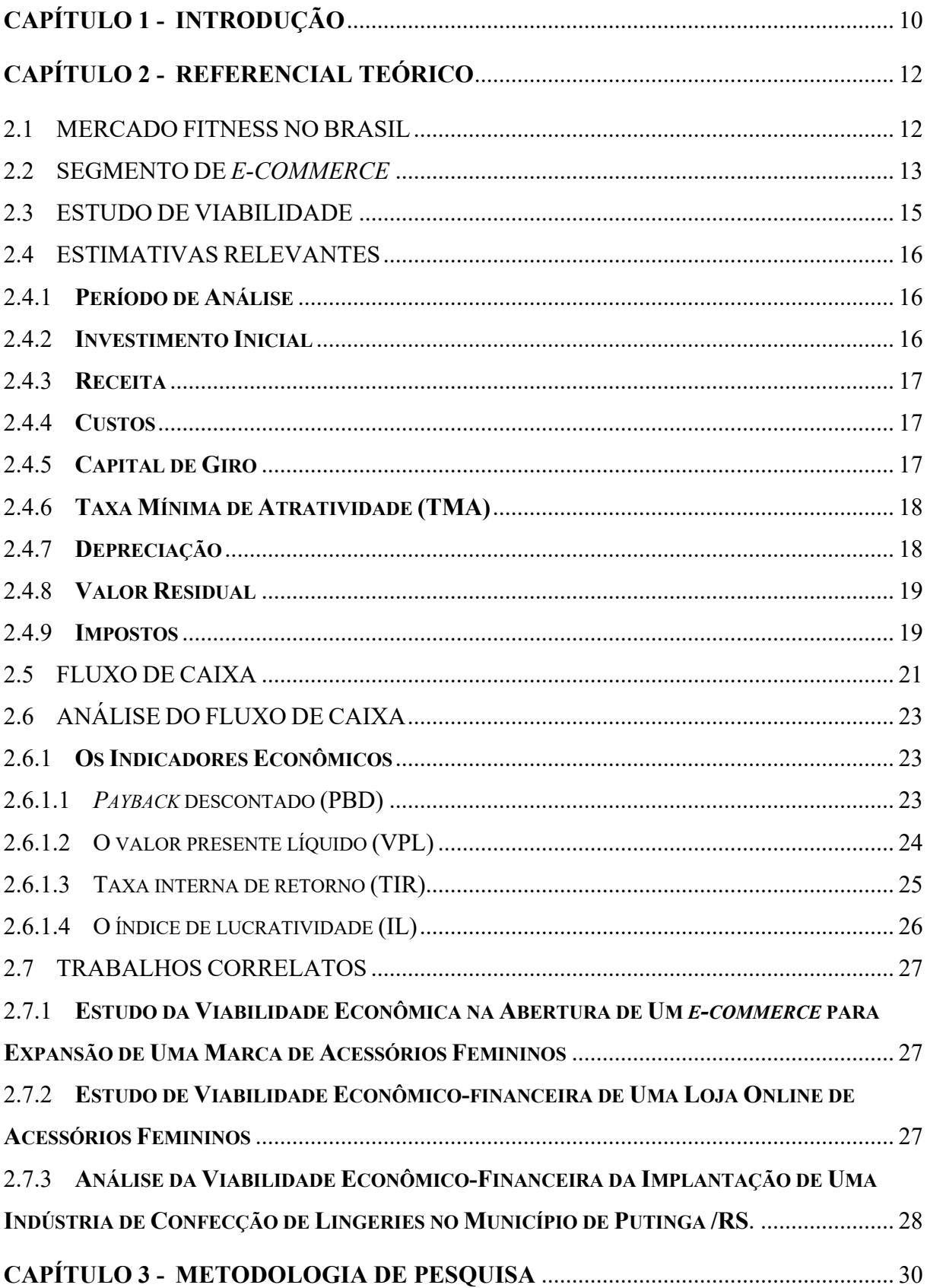

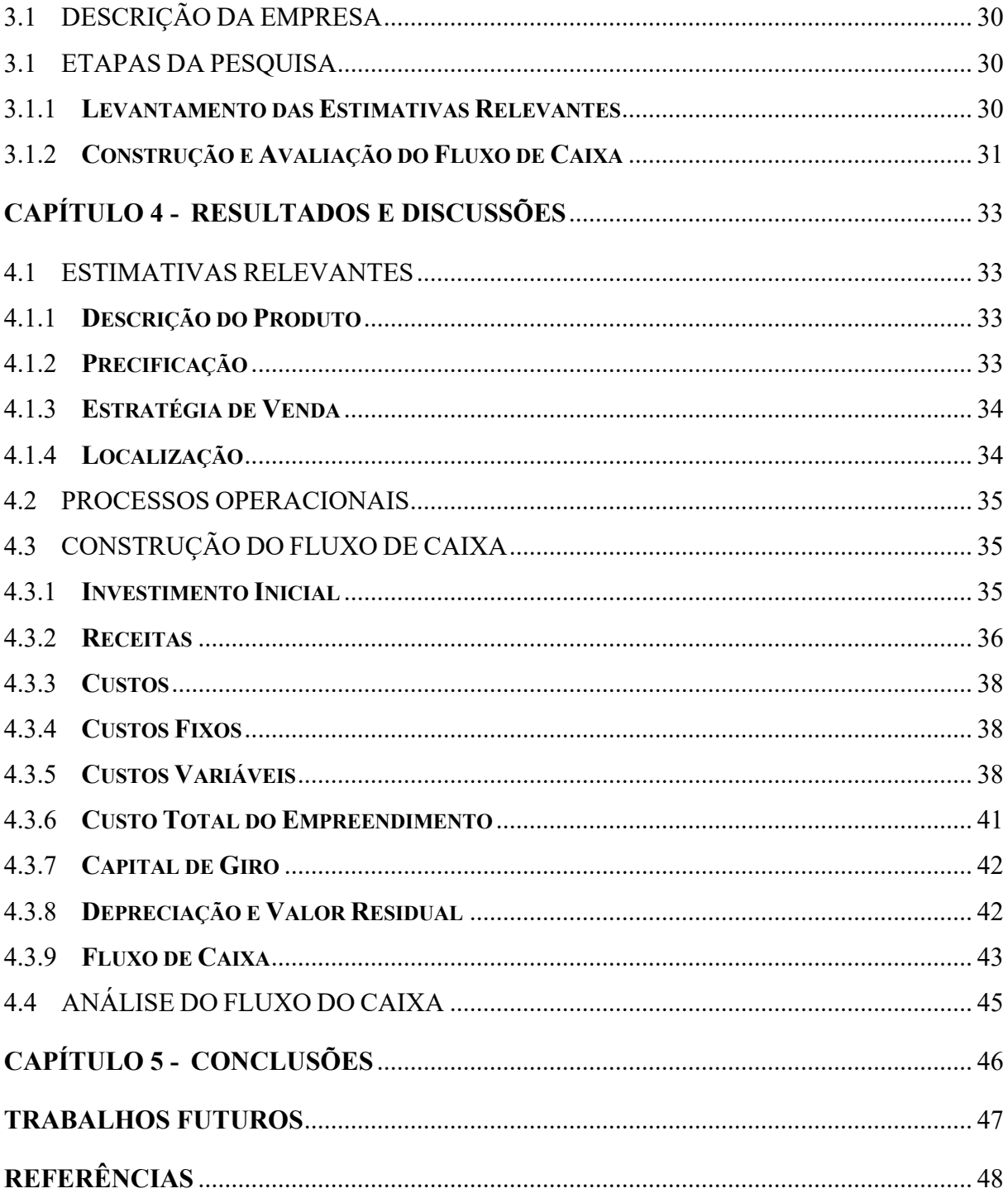

# **CAPÍTULO 1 - INTRODUÇÃO**

A moda *fitness* não tem uma modelagem muito complexa, mas exige um alto padrão de qualidade, a exemplo dos tecidos escolhidos para o conforto e mobilidade durante a execução das atividades. A demanda da população por produtos que se adequam ao estilo de vida com mais qualidade está ajudando o setor a crescer.

Segundo a Associação Brasileira de Esporte, o crescimento da modalidade *fitness* fez com que o Brasil ocupasse o segundo lugar no ranking mundial em quantidade de academias (SOARES, 2017). Há um tempo, o país vem recebendo investimentos de novas modalidades na área de educação física, como por exemplo, o *crossfit*, aumentando assim sua diversidade de vestuários.

Analisando, ainda, o comportamento do consumidor moderno, independente do negócio, nota-se que a internet e a transformação digital vêm afetando o modo de consumo há alguns anos e acentuou-se, ainda mais, diante da atual realidade mundial que estamos vivendo no momento, o isolamento social em decorrência da pandemia do novo Corona vírus. Diante disso, pessoas e empresas estão se reinventando, e priorizando a abertura de novos negócios, exclusivamente *online*. As empresas que possuíam loja física potencializaram o uso das redes sociais com a intenção de atingir e captar a atenção do seu consumidor.

As incertezas e inseguranças de um cenário econômico passam a ser uma preocupação para os empreendedores. Assim, torna-se indispensável que os mesmos se preparem para tomar decisões que estabelecerão o futuro de uma empresa e principalmente a abertura de uma nova. Segundo Villas Bôas (2017), uma pesquisa do Instituto Brasileiro de Geografia e Estatística (IBGE) mostrou que grande parte das empresas não consegue permanecer mais de cinco anos no mercado e cerca de 60% encerram suas atividades. Esse fato está relacionado com a falta de um estudo prévio antes da abertura de um novo negócio ou da implantação de novos processos. Verifica-se, que a despeito do impacto dessa atitude, a taxa de mortalidade no mundo das empresas novas é alta, devido à maioria dos investidores não terem o cuidado sobre um dos aspectos mais importe relacionado à mudança e investimentos no universo dessa atividade – a análise de viabilidade econômica.

O estudo da análise de um novo negócio, de modo geral, levanta as características de um determinado mercado, identifica seus pontos fracos e fortes, com o objetivo de analisar a viabilidade do mesmo. Identifica e compara diferentes cenários com alguns indicadores de viabilidade.

Ser dono do próprio negócio é uma ideia que tem se tornado cada vez mais presente na vida dos brasileiros. Porém, muitos negócios são abertos sem o devido estudo de viabilidade econômica. Existem alguns itens que precisam ser destrinchados e definidos antes mesmo da abertura de um estabelecimento. Estudos mostram que devido ao fato de indivíduos deixarem de lado o estudo prévio, a taxa de mortalidade de pequenos negócios no país aumenta.

Assim sendo, o estudo da viabilidade econômica de uma loja virtual, ganha uma relevância para aqueles que desejam abrir um novo negócio, ou até mesmo realizar novos investimentos no estabelecimento existente como loja física, diminuindo a probabilidade de investir em algo que não será viável. Nesse contexto, torna-se indispensável analisar alguns indicadores que definam o sucesso ou fracasso financeiro de um negócio.

A partir de um contexto de incerteza para a criação de uma nova marca de moda *fitness* foi realizado o estudo de viabilidade econômica para a abertura de uma nova marca. O objetivo do presente estudo é analisar a viabilidade econômica para a comercialização de roupas *fitness* femininas através de um *e-commerce*. Para isto, foi realizado o levantamento das estimativas relevantes e a construção e avaliação do Fluxo de Caixa (FC).

## **CAPÍTULO 2 - REFERENCIAL TEÓRICO**

#### 2.1 MERCADO FITNESS NO BRASIL

A indústria de atividades físicas movimenta 2,1 bilhões de dólares no Brasil — sendo a maior receita da América Latina e a terceira das Américas. Quando a população decidiu adotar um estilo de vida mais saudável, não apenas o mercado de academias saiu beneficiado, diversos negócios interligados ao mundo *fitness* também conseguiram obter vantagens, como as profissões de *personal trainers*, nutrólogos, nutricionistas, o mercado de moda *fitness* e até mesmo os cosméticos criados especificamente para esportistas (DOMENICO, 2019).

Segundo Back (2017), o relatório da Pluri Consultoria, no ano de 2016, destaca que o segmento *fitness* cresceu 22%. Por ano, o Brasil fatura cerca de R\$ 8 bilhões, correspondendo a 3% do faturamento do setor de serviços. Os números incluem clubes, entidades, marketing, mídia, comércio, vestuário, artigos e equipamentos, eventos e serviços em geral.

De acordo com o Mercado de Suplementos Alimentares (2019), o Brasil é o segundo país do mundo em número de academias, ficando atrás apenas dos Estados Unidos. Pelo menos 10 milhões de brasileiros se inscrevem anualmente nas academias e esse número só tem crescido, de forma surpreendente. Pode-se observar o ranking mundial na Figura 1:

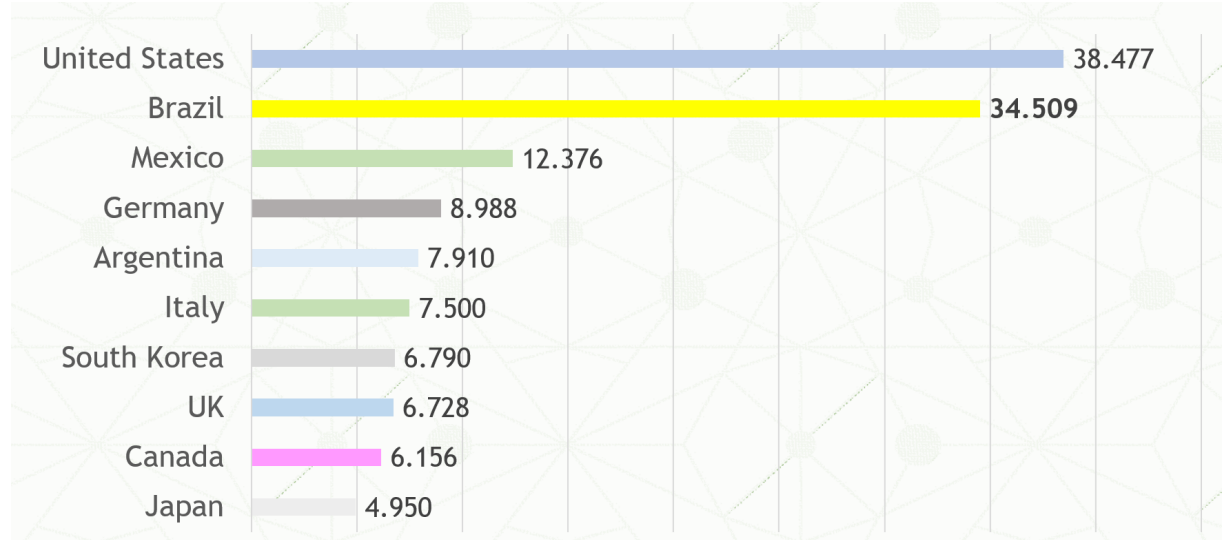

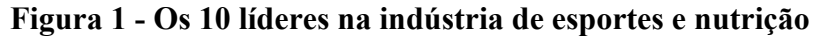

Fonte: Mercado de suplementos alimentares no Brasil (2019)

O Sebrae (2015) afirma que existe uma projeção de que o Brasil assuma a liderança mundial em negócios voltados aos esportes e atividades físicas. Constatou-se, também, que em um período de quatro anos, a taxa de crescimento de empreendimentos no segmento *fitness* foi de 0,7% nos Estados Unidos e 29%, no Brasil, reforçando ainda mais a ideia de que o país se tornará líder no segmento.

O mercado de roupas *fitness* sofreu um crescimento acelerado na última década devido ao interesse da população na prática de atividades físicas. A Associação Brasileira de Franchising (ABF) afirma que hoje o Brasil possui mais de sete mil lojas que comercializam peças esportivas e outras 14 mil que vendem produtos relacionados a esse mercado. O faturamento anual para o segmento é de cerca de R\$ 4,7 bilhões, incluindo também as vendas via *e-commerce* (PORTAL DO FRANCHISING, 2018).

Em meio a tanta crise, alguns negócios não conseguiram sobreviver ao cenário e acabaram encerrando suas atividades. O IBGE ressalta que as atividades ligadas à saúde humana estão entre os empreendimentos que tiveram as taxas mais altas de sobrevivência no período de 2012 e 2016, e dados do Ministério da Saúde indicam que o número de praticantes de atividades físicas cresceu 24% nos últimos 11 anos, o que tem alavancado negócios do setor (SILVEIRA, 2019).

#### 2.2 SEGMENTO DE *E-COMMERCE*

Devido ao surgimento da internet, passou a existir a necessidade e a oportunidade de um novo canal de vendas, o chamado comércio eletrônico em inglês, *eletronic commerce* que deu origem à expressão abreviada *e-commerce*. Genericamente falando, *e-commerce* são transações digitais de compra e venda, normalmente via internet, seja de produtos ou serviços (ARANTES, 2016; DI BONIFÁCIO, 2014).

De acordo com Ramos (2011), logo após surgir nos Estados Unidos, o comércio eletrônico chegou ao Brasil. Em 1995, as vendas através do comércio eletrônico começaram a deslanchar nos Estados Unidos, nascendo empresas como Amazon.com e outras. Contudo, apenas cinco anos depois que esse comércio chegou ao Brasil é que ele começou a ser levado a sério. As marcas do varejo físico tradicional começaram a se convencer de que era preciso investir em tecnologia para proporcionar uma experiência digital para seus clientes.

Segundo Lopez (2019), a previsão da Associação Brasileira de Comércio Eletrônico para 2019 no segmento tinha uma perspectiva de uma receita total de R\$ 79,9 bilhões. E isso representaria um crescimento anual de 16%, o maior incremento desde 2015, quando a

indústria de e-commerce brasileira cresceu 15%. A Figura 2 mostra como as vendas online ganharam espaço de 2011 a 2018.

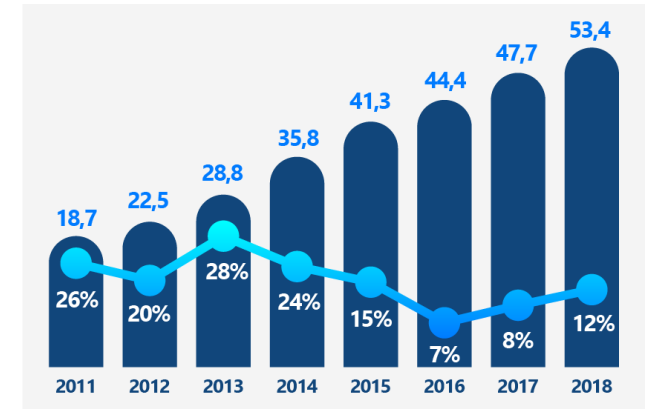

**Figura 2 - Vendas do** *e-commerce* **no Brasil entre 2011 e 2018**

Fonte: Ebit apud Lopez (2019)

Analisando o mercado da América Latina, o Brasil continua sendo o líder no *ecommerce*, como observado na Figura 3.

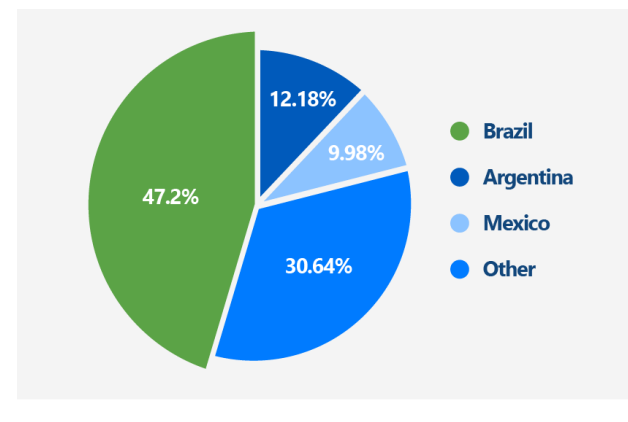

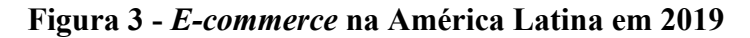

Segundo Lupinari (2018), a nova geração de pequenos empreendedores aproveita as facilidades da tecnologia para promover o seu negócio virtual e os que já possuem loja física, aproveitam a oportunidade de migrar sua loja para o ambiente digital criando novos canais de

Fonte: eMarketer apud Lopez (2019)

venda para atender o consumidor, entregando, também, praticidade. Com isso, os clientes têm um acesso mais fácil aos produtos e uma quantidade maior também. Segundo Fiore (2001), onde havia carência de escolhas, agora há um excesso de opções.

A tecnologia do *e-commerce* permite ainda que a própria indústria se aproxime do cliente final sem intermediários, ao possibilitar a venda direta para o consumidor. Dessa forma, as marcas se aproximam das pessoas e entendem quais são suas preferências e hábitos de consumo, o que impacta diretamente na confecção de novos produtos que circulam no mercado (LUPINARI, 2018).

Têm-se ainda alguns exemplos de *e-commerce* que vão além do simples processo de comprar e vender. Di Bonifacio (2014) classifica-os em categorias, são elas:

B2C: tipo mais comum, é a venda direta para o cliente final;

B2B: trata dos modelos de venda entre duas empresas;

C2C: quando um site intermedia transações diretamente entre duas partes;

B2B2C: uma empresa faz negócios com outra visando uma venda para o cliente final;

- B2E: a venda é para um cliente final, e quando este cliente é um funcionário ou colaborador da empresa;

B2G: uma empresa vende para o Governo.

### 2.3 ESTUDO DE VIABILIDADE

Keelling (2002), afirma que um dos passos mais importantes para que um desenvolvimento de processo tenha sucesso é o estudo de viabilidade, e que o mesmo, às vezes, é negligenciado ou inadequadamente realizado. Cita também que, é a partir desse estudo que o administrador baseará a avaliação de risco do projeto, valor potencial e adequação para investimento.

Para Woiler e Mathias (2010), o estudo de viabilidade é um projeto de estudo e análise que procura verificar a viabilidade interna da própria empresa. O processo de coleta de dados e processamento de informações se inicia quando surge a ideia (ou a oportunidade) de investir, e esses dados devidamente analisados, permitirão testar a viabilidade do projeto.

Rossi (2016) explica que a análise financeira é o estudo da liquidez que expressa a capacidade de pagamento que há na empresa, ou seja, suas condições financeiras de cumprir no vencimento todas as obrigações assumidas. Cita também que o estudo da viabilidade econômica de um negócio avalia a rentabilidade e lucratividade do desempenho da empresa, avaliando o retorno sobre os investimentos feitos e a lucratividade apresentada.

Lunelli ([201-]) explica que tradicionalmente é através de indicadores que a análise da viabilidade financeira é feita, para uma análise a curto, médio e longo prazo, da velocidade do giro dos recursos. Já a análise da viabilidade econômica mensura a lucratividade, a rentabilidade do capital próprio, o lucro líquido e utiliza, também, alguns indicadores.

O estudo de viabilidade para abertura de um novo negócio envolve algumas etapas, como estimativas relevantes, construção e avaliação do fluxo de caixa e são apresentadas a seguir.

## 2.4 ESTIMATIVAS RELEVANTES

### 2.4.1 Período de Análise

Segundo Lapponi (2007), as estimativas de receitas e desembolsos do projeto devem ser capturadas durante o prazo definido pelo horizonte de planejamento, e este deve ser suficiente para que todos os dados significativos sejam obtidos.

A determinação do prazo é relativa e depende do projeto: às vezes pode ser simples, como em uma substituição de um equipamento onde se considera a vida útil do mesmo. Destacando o horizonte de planejamento de um produto novo, o seu ciclo de vida deve servir como parâmetro para definir qual será o tamanho da amostra dos dados a serem analisados, considerando todas suas fases, porém não ultrapassando o início da fase de declínio do ciclo da vida (LAPPONI, 2007).

### 2.4.2 Investimento Inicial

O investimento inicial remete aos desembolsos efetuados para a compra de equipamentos, pagamento de frete, instalações, seguros, mão de obra, despesas operacionais com materiais, manutenção e capacitação de pessoal (LAPPONI, 2007).

De acordo com o mesmo autor, investir é utilizar uma quantia por um prazo estabelecido, o qual irá trazer retornos que compensará o investidor pelo tempo em que o dinheiro ficou comprometido.

### 2.4.3 Receita

As receitas podem ser divididas em receitas operacionais e não operacionais. Conforme Ribeiro (2013), as receitas decorrentes do desenvolvimento das atividades normais da empresa são as operacionais, sendo as mais comuns: receita bruta, financeiras e outras receitas operacionais. As receitas não operacionais são provenientes de transações não incluídas nas atividades principais que constituem objeto da empresa.

Segundo Motta e Calôba (2010), a receita é quando há entrada de créditos ou capital, fruto da comercialização. Assim, a receita é representada pelo valor unitário do produto/serviço multiplicado pelo volume de vendas. Lapponi (2007) comenta que a receita é o valor líquido recebido das vendas da dedução dos fatores decorrentes do ato da venda, ou seja, impostos, comissões, contribuições e etc.

#### 2.4.4 Custos

Segundo Lapponi (2007) o custo inicial inclui todos os desembolsos necessários para se iniciar o projeto, como aquisição de equipamentos ou outros ativos fixos, pagamento de fretes, seguros, instalações, despesas operacionais com materiais e mão-de-obra, treinamento de pessoal de operação e manutenção e etc.

No projeto devem ser incluídos os custos relevantes gerados pela aprovação do projeto, por exemplo, as despesas de vendas, os custos das matérias-primas, de mão-de-obra direta e indireta, manutenção e outros tipos de custos operacionais e não-operacionais que fazem parte do ciclo de venda e manufatura (LAPPONI, 2007).

### 2.4.5 Capital de Giro

O capital de giro é o dinheiro necessário para o funcionamento e desempenho normal da instituição, compreendendo a aquisição de matérias-primas ou mercadorias, financiamento de vendas e o pagamento das despesas (SEBRAE, 2013).

De acordo com Casarotto Filho (2010), é o capital de giro próprio necessário para manter o valor que este foi investido, sendo constituído principalmente por estoque de matérias-primas, produtos em elaboração e produtos acabados, além dos recursos financeiros disponíveis em caixa para sustentar as vendas a prazo.

Rosa (2007) afirma que "o capital de giro é o montante de recursos necessários para o funcionamento normal da empresa, compreendendo a compra de mercadorias, financiamento das vendas e pagamento das despesas".

#### 2.4.6 Taxa Mínima de Atratividade (TMA)

Conhecida como custo de oportunidade, a taxa requerida é a taxa mínima de juro exigida para aceitar um projeto. Lapponi (2007) diz que o projeto é viável quando o capital investido, durante certo prazo de análise, for recompensado pelo valor do dinheiro no tempo, a inflação esperada e o risco associado ao destino desse capital. Esses três fatores medidos como taxas de juro e adequadamente compostos formam a taxa requerida do projeto ou TMA.

#### 2.4.7 Depreciação

A depredação ou falta de uso por um tempo de algum bem é conhecido como depreciação que é uma despesa equivalente à perda de valor desse bem. Portanto, se trata de uma despesa e não um valor desembolsado, que deverá ser abatida das receitas, minimizando o lucro tributável que, por sua vez, pode reduzir o imposto de renda, que é um desembolso real (CASAROTTO, 2010).

A depreciação anual mais utilizada é a depreciação linear, que reparte o valor do investimento pelo número de anos permitidos para depreciar este bem, determinado por lei, de acordo com o tipo de equipamento ou instalação onde a carga da depreciação anual é a mesma até o final do prazo (LAPPONI, 2007).

A vida útil e a respectiva depreciação anual de alguns bens estão demonstradas no Quadro 1.

| <b>Bens</b>                           | Vida útil<br>(Anos) | Depreciação anual<br>(%) |
|---------------------------------------|---------------------|--------------------------|
| Edificações                           | 25                  | 4%                       |
| Instalações                           | 10                  | 10%                      |
| Máquinas e equipamentos               | 10                  | 10%                      |
| Móveis e utensílios                   | 10                  | 10%                      |
| Veículos de carga                     |                     | 20%                      |
| Veículos de passageiros               |                     | 20%                      |
| Computadores e periféricos (hardware) |                     | 20%                      |

**Quadro 1 - Vida útil e depreciação de equipamentos**

Fonte: Adaptado de Brasil (2016).

### 2.4.8 Valor Residual

Segundo Lapponi (2007), o valor real de um equipamento pode ser diferente de seu valor de mercado. Assim, o valor residual incluirá o impacto tributário do ganho de capital em cima da venda dos ativos.

Entretanto, pelo método de depreciação linear, o ativo não pode ser depreciado abaixo do valor residual estipulado. Dessa forma, Cavalcanti e Plantullo (2007) comentam que a depreciação linear é calculada subtraindo-se o valor residual do custo de aquisição e, após, dividindo pela vida útil do bem conforme legislação vigente.

Para o cálculo do valor residual do fim do projeto, pode ser utilizada a Equação 1 definida por Lapponi (2007).

$$
VR = V * (1 - T) + (T * B)
$$
 (1)

Onde:

VR = Valor Residual, em reais;

T = Alíquota da tributação, em decimal;

 $V =$  Valor de venda do ativo depois de deduzir as despesas, em reais;

B = Valor contábil do ativo na mesma data da venda, em reais.

#### 2.4.9 Impostos

Para proporcionar um maior proveito legal e organização, durante a fase de elaboração de um planejamento tributário se faz necessário ter conhecimento de qual regime de apuração a empresa se encontra. Segundo Fabretti (2005), exige-se que o planejador tenha como ferramenta fundamental para a contabilidade o planejamento tributário, que é um estudo previamente realizado sobre os efeitos jurídicos e econômicos.

De acordo com Sebrae ([201-]), os três principais regimes tributários são:

Simples Nacional: aplicável a microempresas e empresas de pequeno porte com faturamento de até R\$4,8 milhões por ano;

Lucro Presumido: utilizado por prestadores de serviços autônomos, como médicos; dentistas; economistas, entre outros;

Lucro Real: utilizado por empresas de maior porte que declaram o imposto de renda (IR) e contribuição social sobre a diferença positiva entre receita da venda e os gastos.

Associado a esse assunto, as atividades econômicas estão designadas por uma Classificação Nacional de Atividades Econômicas (CNAE), que podem ser encontradas no site do Instituto Brasileiro de Geografia e Estatística (IBGE, 2020). Sendo assim, a empresa no ramo do comércio encontra, por exemplo, a seguinte classificação mostrada na Figura 4.

**Figura 4 - Código CNAE**

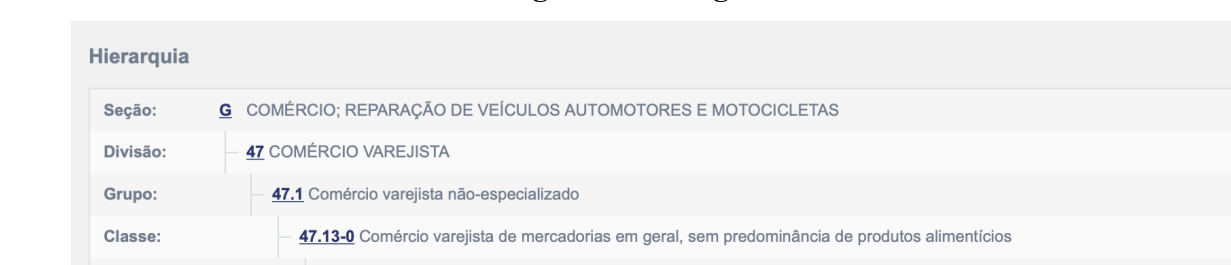

4713-0/02 Lojas de variedades, exceto lojas de departamentos ou magazines

Fonte: IBGE (2020).

Subclasse:

Segundo a Lei Complementar 123/2006, as instituições que optarem por participar do Simples Nacional devem se enquadrar no conceito de Microempresa (MI), com receita bruta anual inferior ou igual a R\$ 360.000,00 reais ou de Empresa de Pequeno Porte (EPP) – com limite de faturamento anual de R\$4,8 milhões de reais, conforme o Quadro 2 (BRASIL, 2016).

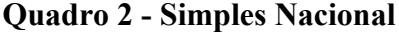

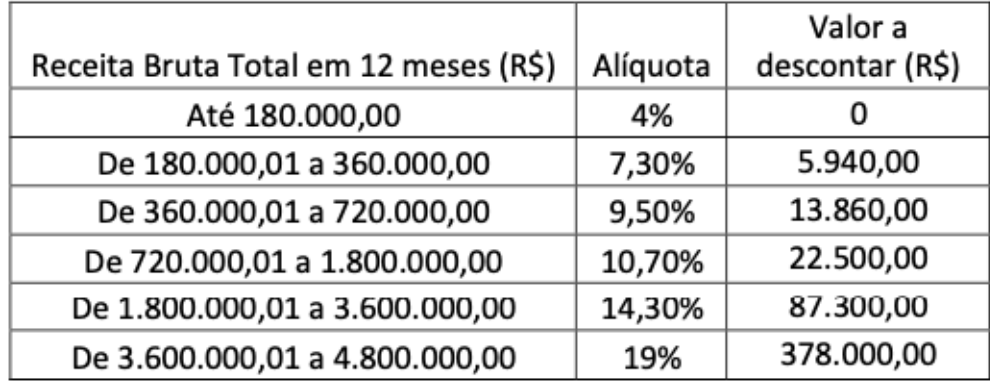

Fonte: Adaptado Brasil (2016)

### 2.5 FLUXO DE CAIXA

Sousa (2007), Assaf Neto e Silva (2012) afirmam que o fluxo de caixa (FC) é de extrema importância em qualquer entidade, seja qual for seu tamanho, pois é gerencialmente indispensável em todo o processo de tomada de decisão financeira. É através dessa ferramenta que se pode prever a distância do tempo, se haverá́ necessidade de recursos extras dentre outras informações importantes.

O fluxo de caixa é utilizado para melhorar a forma de visualizar a movimentação financeira. Quando for realizar a análise de investimentos de um projeto, é essencial avaliar todas as informações monetárias (débitos e créditos) do projeto para análise de cada período. Essa representação pode ser tanto em gráfico quanto em planilhas (KUHNEN, 2006).

O fluxo de caixa é fundamental para a empresa, pois ele informa à entidade todas as entradas e saídas de caixa, o que é importante para ter conhecimento do que a empresa pode gastar, investir ou economizar. Segundo Lapponi (2007), o fluxo de caixa é o resultado de suas estimativas relevantes definidas como intervalo de possíveis resultados e, portanto, incertas.

Conceitualmente para Zdanowicz (2000) e para Assaf Neto e Silva (2012), o fluxo de caixa é o instrumento que relaciona os ingressos e saídas (desembolsos) de recursos monetários no âmbito de uma empresa em determinado intervalo de tempo e a partir dessa ferramenta é possível prever possíveis excedentes ou escassez de caixa.

Existem três tipos de fluxo de caixa de acordo com Kassai et al. (2000):

- Fluxos de Caixa Nominal: encontram-se apresentados em valores correntes da época de sua realização;

- Fluxos de Caixa Constantes: os valores são apresentados no mesmo padrão monetário, ou seja, estão referenciados em moeda de mesma capacidade aquisitiva;

- Fluxos de Caixa Descontados: os valores encontram-se todos descontados para a data presente por meio de uma taxa de desconto definida para o investimento.

Na Figura 5 pode-se observar um exemplo de fluxo de caixa descontado, de acordo com Lapponi (2007) e adaptado ao Simples Nacional, com um horizonte de 60 meses (5 anos).

|                                  | <b>Investimento</b> - R\$ 544.829,50 |                                 |                                 |                                 |                 |          |                   |
|----------------------------------|--------------------------------------|---------------------------------|---------------------------------|---------------------------------|-----------------|----------|-------------------|
|                                  | 0                                    | 1                               | $\overline{2}$                  | 3                               | 4               | $\cdots$ | 60                |
| (+) Receitas                     |                                      | R\$<br>-                        | R\$<br>$\overline{\phantom{a}}$ | R\$<br>$\overline{\phantom{a}}$ | R\$ 60.000,00   | $\cdots$ | R\$<br>115.818,52 |
| Receita Acumulada                |                                      | R\$<br>$\overline{\phantom{a}}$ | R\$<br>$\overline{\phantom{a}}$ | R\$<br>$\overline{\phantom{a}}$ | R\$ 60.000,00   | $\cdots$ | R\$ 1.323.603,62  |
| Alíquota                         |                                      |                                 | $\overline{\phantom{a}}$        | $\overline{\phantom{a}}$        | 7,54%           | $\cdots$ | 8,45%             |
| (-) Tributação                   |                                      | -                               | $\overline{\phantom{a}}$        | $\overline{\phantom{a}}$        | R\$<br>4.524,00 | $\cdots$ | R\$<br>9.786,67   |
| (-) Custo Operacional Total      |                                      |                                 | $\overline{\phantom{a}}$        | $\overline{\phantom{a}}$        | R\$ 22.571,75   | $\cdots$ | R\$<br>79.043,19  |
| Depreciação deEquipamentos       |                                      | R\$ 2.706,75                    | R\$ 2.706,75                    | R\$ 2.706,75                    | R\$<br>2.706,75 | $\cdots$ | R\$<br>2.706,75   |
| <b>FCO</b>                       |                                      | R\$<br>-                        | R\$<br>$\overline{a}$           | R\$<br>$\overline{\phantom{a}}$ | R\$ 32.904,25   | $\cdots$ | R\$<br>26.988,67  |
| (-) Capital de Giro              |                                      | R\$<br>-                        | R\$<br>$\overline{\phantom{a}}$ | R\$<br>$\overline{\phantom{a}}$ | R\$<br>4.800,00 | $\cdots$ | R\$<br>9.265,48   |
| (-) Investimento Capital de Giro |                                      | R\$<br>$\overline{\phantom{a}}$ | R\$<br>$\overline{\phantom{a}}$ | R\$ 8.810,89                    | R\$             | $\cdots$ | R\$<br>9.265,48   |
| (+) Valor Residual               |                                      |                                 |                                 |                                 |                 | $\cdots$ | R\$<br>132.639,41 |
| <b>FCI</b>                       | -R\$ 544.829,50                      |                                 |                                 |                                 | R\$ 32.904,25   | $\cdots$ | R\$<br>168.893,56 |
| Taxa Requerida                   | 1,17% ao mês                         |                                 |                                 |                                 |                 |          |                   |
| <b>PBD</b>                       | 52,77 meses                          |                                 |                                 |                                 |                 |          |                   |
| <b>VPL</b>                       | R\$ 166.979,48                       |                                 |                                 |                                 |                 |          |                   |
| <b>TIR</b>                       | 1,94% ao mês                         |                                 |                                 |                                 |                 |          |                   |
| IL.                              | 1,32                                 |                                 |                                 |                                 |                 |          |                   |

**Figura 5 - Exemplo de fluxo de caixa descontado utilizado pelo Simples Nacional**

Fonte: Adaptado de Lapponi, 2007

Para manter-se em operação, as empresas devem esclarecer corretamente todos os seus compromissos, tendo como condição básica, apresentar o respectivo saldo em seu caixa nos momentos dos vencimentos. A insuficiência de caixa pode causar uma série de descontinuidade nas operações (ASSAF NETO; SILVA, 2012).

Segundo Oliveira (2006), o processo para criar o fluxo de caixa tem os seguintes passos:

Somar todas as contas a receber no período;

Em seguida, somar todas as contas a pagar no mesmo período;

E por fim, diminuir do total das contas a receber, o total das contas a pagar.

A avaliação econômica não possui uma forma exata de executar, porém algumas ideias conduzem a um melhor resultado. A seguir estão enumerados alguns princípios para serem considerados na montagem de um fluxo de caixa (SAMANEZ, 2009):

Os FCs necessitam ser estimados em base incremental, assim os fluxos que são realmente relevantes serão apenas os aceitos pelo projeto;

Os custos de oportunidade ligados a recursos que já possuía anteriormente;

Devem ser utilizadas e consideradas as mudanças existentes no capital de giro, porque alteram as tomadas de decisões;

As atribuições fiscais devem ser levadas em conta na aceitação do projeto;

- Os custos previamente gastos não serão retornados se o projeto não for empreendido, não os incluindo no FC;

Os custos diretos do projeto só serão realmente considerados se forem incrementais;

- Os fluxos para empréstimos bancários (financiamento) não deverão estar no FC para avaliação da viabilidade econômica do investimento de capital;

As variações devidas à inflação deverão ser adequadas no FC;

Os valores residuais ou de liquidação do projeto deverão ser levantados de forma adequada.

De acordo com Padoveze (2011), é da divisão em três blocos (atividades operacional, de investimento e de financiamento) que são considerados os pontos essenciais para análise do fluxo de caixa. De forma geral, visto que toda empresa visa ter lucro, aguarda-se que o saldo de caixa subsequente da atividade operacional tenha todos os resultados positivos. Assim, há duas vertentes essenciais na geração operacional de caixa:

- O resultado do caixa subsequente das operações tem que ser sempre positivo;

- O resultado positivo do caixa deve ser capaz de obter o retorno do investimento esperado.

## 2.6 ANÁLISE DO FLUXO DE CAIXA

### 2.6.1 Os Indicadores Econômicos

De acordo com Gitman (2010), a análise de viabilidade econômica de uma nova empresa, pode ser estudada com o uso de indicadores econômicos, tais como o *Payback* Descontado (PBD), o Valor Presente Líquido (VPL), a Taxa Interna de Retorno (TIR) e o Índice de Lucratividade (IL), detalhados a seguir:

#### 2.6.1.1 *Payback* descontado (PBD)

O *Payback* é calculado levando em conta a atualização do FC a uma determinada taxa de juros. Segundo Woiller e Mathias (2010) e Motta e Callôba (2010), o *payback* é o indicador que determina o prazo de recuperação de um investimento, e o tempo em que o valor investido passa a se pagar, gerando lucro. Evidentemente, quanto menor for esse tempo, mais atrativo será o projeto. O cálculo do mesmo é simples, conforme na Equação 2:

Para Lapponi (2007), no cálculo do *payback* a taxa de desconto dos FC de cada período pode ser utilizada, trazendo os valores para o presente, onde é encontrado o *payback* descontado; essa forma é mais significativa que o *payback* original. É necessário definir um tempo máximo tolerado (TMT) para se recuperar o investimento feito, para se realizar a análise através do PBD. Para saber se o projeto deve ser aceito aplicando o PBD, considerando uma taxa requerida k, é necessário compará-lo ao TMT do projeto, de forma que:

Se PBD < TMT, o projeto deve ser aceito;

Se PBD > TMT, o projeto deve ser rejeitado;

Se PBD = TMT demonstra que o investimento inicial vai ser recuperado e remunerado na taxa requerida k, porém o valor da empresa não será alterado.

#### 2.6.1.2 O valor presente líquido (VPL)

Segundo Silva e Fontes (2005) e Woiller e Mathias (2010), o VPL de um projeto de investimento pode ser definido como a diferença do valor investido e a soma algébrica dos valores descontados do fluxo de caixa a ele associado.

Lapponi (2007) reconhece que o VPL é o resultado do investimento inicial com valor negativo na data zero associado à soma dos presentes dos retornos do exercício, sendo constante a taxa requerida. O cálculo é demonstrado através da Equação 3:

$$
VPL = -I + \sum_{t=1}^{n} \frac{FC_t}{(1+k)_t}
$$
\n
$$
(3)
$$

Onde:

 $I =$  investimento;

 $FC = fluxo$  de caixa;

 $k = \text{taxa requireda}$  ou taxa mínima de atratividade;

 $n =$  vida de projeto em anos.

O VPL é utilizado para verificar se o projeto deverá ser aceito ou não, e para isso deve-se analisar:

- Se o VPL  $> 0$ , o projeto é viável;
- Se o VPL  $\leq 0$ , o projeto é inviável;
- $O VPL = 0$ , o projeto não cria valor econômico.

Sendo assim, Lapponi (2007) comenta que quanto mais elevado o VPL mais atrativo é o projeto.

#### 2.6.1.3 Taxa interna de retorno (TIR)

Outro meio para realizar a análise, é através do cálculo do índice da rentabilidade de um investimento por unidade de tempo. A TIR representa a taxa de juros compostos que irá tornar o VPL de um investimento igual a 0 (zero) (WOILLER e MATHIAS, 2010; MOTTA e CALÔBA, 2002).

Pode ser entendida como a taxa de retorno financeiro do projeto como um todo: se a TIR for maior que a taxa exigida pelo investidor, o projeto se torna viável aos olhos do investidor (BUARQUE, 1984). O cálculo da TIR é feito pela Equação 4:

$$
0 = \sum_{j=1}^{n} \frac{R_j - C_j}{(1 + TIR)^j} - I \tag{4}
$$

Onde:

 $Rj$  = Receitas no período j;

 $Cj$  = Custos no período j;

 $i =$ Taxa de desconto (juros);

- j = Período de ocorrência de Rj e Cj;
- n = Duração do projeto, em anos, ou em número de períodos.

Para a determinada taxa requerida k menor que a TIR o VPL será positivo, e para taxa requerida k maior do que a TIR o VPL será negativo. Lapponi (2007) avalia os seguintes critérios:

- Se  $TIR > i$ , o projeto deve ser aceito;
- Se TIR < i, o projeto não deverá ser aceito;

 $TIR = i$  não foi incluída na condição de aceitação do projeto, pois esse resultado indica que o investimento inicial será recuperado e remunerado com a TIR, mas não aumentará e nem diminuirá o valor para empresa.

### 2.6.1.4 O índice de lucratividade (IL)

Considerado um indicador, o IL consiste simplesmente na relação entre a soma do Valor Presente Líquido (VPL) do FC e o valor absoluto investido na implantação do projeto. O IL é dado como resultado da divisão da soma dos valores presentes do FC do plano, considerando certo valor para taxa requerida e desconsiderando o desembolso negativo, consequentemente encontrando o valor do IL na data inicial do fluxo de caixa, podendo ser calculada de acordo com a seguinte Equação 5 (LAPPONI, 2007; WOILLER e MATHIAS, 2010):

$$
IL = \frac{Retornos}{|I|} \tag{5}
$$

Onde:

 $IL = \hat{I}$ ndice de lucratividade; Retornos = Receitas no valor presente; I = Investimentos, em módulo.

Para a tomada de decisão do projeto, deverá ser analisado de acordo com o resultado do Índice de Lucratividade, sendo que:

- Para IL  $> 1$ , o projeto deve ser aceito;
- Se IL  $\leq$  1, o projeto não deve ser aceito;

 $O$  IL = 1, isso indica que o investimento inicial será recuperado e remunerado na taxa requerida k, contudo não agregará nem diminuirá valor à empresa.

### 2.7 TRABALHOS CORRELATOS

# 2.7.1 Estudo da Viabilidade Econômica na Abertura de Um *e-commerce* para Expansão de Uma Marca de Acessórios Femininos

Um estudo realizado por Hickmann, Souza e Etges (2018) sobre a viabilidade econômica da expansão de uma microempresa de acessórios femininos (bijuterias) em Porto Alegre, tanto para uma loja física quanto para *e-commerce*, alinhando retorno esperado à capacidade produtiva do estabelecimento e considerando o ambiente e suas mudanças, forneceu informações à proprietária para que ela tenha dados que apoiem suas decisões.

Algumas das ferramentas utilizadas foi o cálculo de Ponto de Equilíbrio Econômico, para entender o mínimo de vendas necessárias para a empresa não ter prejuízo e, os métodos de análise econômica, para comprovar o modelo de negócios (Análise de Demanda e Análise de Sensibilidade), apoiados com estudos de caso de oito empresas de negócios semelhantes, os quais foram realizados em forma de pesquisa de mercado por meio de entrevistas semiestruturadas e Análise Custo-Volume-Lucro (CVL).

Ambas as lojas, física e virtual, foram comprovadas como viáveis e houve a identificação da demanda como a variável sensível ao empreendimento. Considerando todos os dados analisados foram encontradas CVL, rentabilidade dos dois tipos de negócio (VPL), análise de risco direcionada à loja física (que traz mais retorno), análise de sensibilidade voltada à demanda estimada e assim percebeu-se a sensibilidade do VPL à demanda, mas que isso não inviabiliza os negócios físico e online, pois foi comprovado que haveria aumento significativo no faturamento da microempresa com a expansão.

# 2.7.2 Estudo de Viabilidade Econômico-financeira de Uma Loja Online de Acessórios Femininos

Silva (2018) estruturou um Plano de Negócios de uma empresa de acessórios femininos (semi jóias e prata 935), entendendo mercado, clientes, parceiros, fornecedores, oportunidades, fraquezas, forças e outros, direcionando e embasando estratégias. No entanto, o principal objetivo foi o estudo da viabilidade econômico-financeira de investimentos necessários para a abertura de um *e-commerce* do empreendimento.

Foram utilizadas diversas plataformas que abordavam *e-commerce* com propriedade para a realização do plano de negócios, e com simulações dos três primeiros anos do empreendimento. No plano financeiro foram feitas todas as projeções necessárias, como demonstrativo de resultado de exercício, vendas, custos e investimentos, para dar insumos à análise de investimentos que traz como resposta o tempo de *payback*, ponto de equilíbrio, rentabilidade, margem de lucro entre outros. A metodologia utilizada foi o estudo descritivo de caso, com pesquisas online.

Com as informações e dados coletados e analisados no plano, a abertura do *ecommerce* da loja de acessório foi considerada viável.

Concluiu-se que:

Ponto de equilíbrio viável: volume de vendas suficientes para recuperação do investimento e pagamento de custos fixos. Custos fixos baixos pelo modelo do negócio (plataforma online) e margem de contribuição de 43%;

Margem de lucro nas projeções dos três primeiros anos: 18,64% a.a. no primeiro ano, 19,31% a.a. no segundo ano e 20% a.a. no terceiro ano estimado;

Valor Presente Líquido positivo: R\$ 21.846,97;

- Valor Presente Líquido anualizado: R\$ 9.568,47;

Taxa Interna de Retorno: 127% sobre o investimento inicial;

Indice de Lucratividade:  $2,32$ ; sendo  $> 1$  indica a viabilidade do negócio;

Retorno de capital: 10 meses.

2.7.3 Análise da Viabilidade Econômico-Financeira da Implantação de Uma Indústria de Confecção de Lingeries no Município de Putinga /RS.

Bregolin (2014) trouxe um estudo de viabilidade econômico-financeira da implantação de uma indústria de confecção de lingeries em Putinga/RS. Buscou entender a realidade desse setor e ter um empreendimento rentável que não tenha morte precoce por falta de pesquisa e planejamento. Cenários foram elaborados com os dados coletados para demonstrar a possibilidade de implementação do empreendimento na atual conjuntura, o retorno do investimento e prever futuras mudanças, analisando fatores internos e externos ao negócio, buscando diminuir riscos e incertezas.

Diversas informações foram coletadas para entender a viabilidade do negócio, como o investimento, projeções de fluxo de caixa, capacidade de gerar renda (faturamento), cálculos de TIR, VPL e *payback*.

As pesquisas realizadas foram de caráter quantitativo, com pesquisas documentais e bibliográficas. Ao final foram feitos cinco cenários: otimista, realista e três pessimistas para melhor visualização. Todas as considerações de cada cenário estão especificadas no estudo.

Com a análise realizada dos dados coletados e considerando o cenário realista, a abertura da indústria se mostrou viável financeiramente, contando que o investimento não é alto e o prazo de retorno é muito baixo. Outro ponto de destaque foi a capacidade de rentabilidade, que se mostrou atraente e os resultados da TIR e do VPL serem positivos, encontrando-se ainda:

Resultado Líquido Anual total: R\$243.167,00;

Projeção da receita com vendas: R\$102.408,00 (Ano 1), R\$252.00,00 (Ano 2), R\$264.000,00 (Ano 3, 4 e 5);

Valor Presente Líquido (VPL): R\$119.204,00;

Taxa Interna de Retorno (TIR): 119,09% ao ano.

## **CAPÍTULO 3 - METODOLOGIA DE PESQUISA**

## 3.1DESCRIÇÃO DA EMPRESA

A empresa em estudo será uma nova marca no mercado no ramo da moda *fitness* feminina tendo como foco a qualidade do seu produto e a forma de comercialização, atendendo às expectativas do consumidor, aliando conforto e design.

Uma empresa B2C, que realizará a venda direta para o consumidor final através de um *e-commerce*, que a principio será pago com uma licença através de uma plataforma de loja virtual, para que o custo inicial não seja tão elevado, como é a criação de um site próprio.

Será comercializado um mix de produtos, como calças legging, shorts, tops, blusas diversas, dentre outros. A escolha dos fornecedores / parceiros terá como parâmetro tecidos de alta qualidade e tecnológicos. O *delivery* dos produtos, ocorrerá de forma terceirizada, sendo assim, um de seus parceiros. A produção, da mesma forma, será terceirizada, sendo cada etapa realizada por outras empresas, como o corte, a costura e a sublimação (tipo de estamparia).

Uma sala, localizada no centro de Goiânia, abrigará a custódia das mercadorias, o centro de distribuição e o escritório para a administração da empresa.

Seus concorrentes serão diversos, desde aqueles que estão no mercado há vários anos até concorrentes futuros, pois a barreira de entrada neste mercado é bastante frágil.

Terá como público-alvo mulheres entre 21 e 51 anos das classes sociais A e B.

#### 3.1 ETAPAS DA PESQUISA

#### 3.1.1 Levantamento das Estimativas Relevantes

Com o intuito de avaliar a abertura de uma marca de moda *fitness*, será necessária a utilização da pesquisa de mercado para que se possam extrair informações relevantes sobre os fornecedores e concorrentes diretos e preços praticados no mercado.

As estimativas necessárias para a elaboração do fluxo de caixa são:

Investimento inicial: o valor estimado para investimento inicial será levantado utilizando como base na pesquisa de campo, estimando valor de criação de uma coleção (pesquisa de tendências, tecido da peça piloto, mão de obra para fazer a peça piloto), criação de uma plataforma para realizar as vendas, compra de equipamentos necessários, aluguel e etc.

- Receitas: o valor estimado de receitas será levantado utilizando como base os dados de pesquisa de mercado, oferecido por uma das marcas que foram estudadas como concorrentes.

- Custos: serão estimados em relação às necessidades do negócio durante um determinado período, dentre eles a criação de uma nova coleção, a facção da mesma, encargos com cartão e etc.

- Capital de Giro: será utilizada uma taxa média do capital de giro, em porcentagem, a ser multiplicada pelas receitas mensais, assim encontrando o valor necessário. Sendo incluso nos cálculos, também, o prazo de entrega dos fornecedores e os respectivos valores a receber.

Taxa Mínima de Atratividade (TMA): é taxa mínima a qual o projeto se torna interessante. Com isso, será usada a taxa básica de juros no Brasil, a taxa SELIC, inflação e o risco do negócio.

- Depreciação: será utilizado o método de depreciação linear de acordo com o Quadro 1.

Valor Residual: valor contábil de um equipamento ou instalação poderá ser diferente de seu valor de mercado, então o valor residual incluirá o impacto tributário do ganho de capital sobre a venda dos ativos e será calculado de acordo com a Equação 1.

Impostos: com base nas estimativas de receita, a empresa será enquadrada na alíquota que for compatível segundo a Receita Federal, apresentada no Quadro 2.

### 3.1.2 Construção e Avaliação do Fluxo de Caixa

O fluxo de caixa será construído no conjunto das estimativas relevantes levantadas, determinando o total de recursos a serem investidos para que a empresa comece a funcionar, que conta com o investimento inicial, através das estimativas de compra dos equipamentos necessários, aluguel de espaço físico, reforma predial, etc. Os dados serão obtidos através de pesquisa de campo, com os possíveis fornecedores, buscando o menor preço, formas de pagamento e qualidade.

Para a realização do fluxo de caixa, serão utilizadas as informações técnicas descritas por autores como Lapponi (2007) e Gitman (2010). O horizonte será de 5 anos (60 meses), considerando taxas de crescimento para os custos e receitas, adaptado ao Simples Nacional, sendo o cálculo do Fluxo de Caixa Operacional (FCO) realizado após o levantamento dos dados relevantes para a construção do fluxo de caixa e, em seguida, a análise do mesmo juntamente aos indicadores econômicos.

Os indicadores econômicos aplicados a este estudo para a análise do fluxo de caixa do projeto de investimento serão:

- *Payback* descontado (PBD) será calculado através da Equação 2 apresentada no item 2.6.1.1.

- Valor Presente Líquido (VPL) será calculado através da Equação 3 apresentada no item 2.6.1.2.

- Taxa Interna de Retorno (TIR) será foi calculada através da Equação 4 apresentada no item 2.6.1.3.

- Índice de Lucratividade (IL) será calculado através da Equação 5 apresentada no item 2.6.1.4.

## **CAPÍTULO 4 - RESULTADOS E DISCUSSÕES**

## 4.1 ESTIMATIVAS RELEVANTES

### 4.1.1 Descrição do Produto

A Marca nova de moda *fitness* oferecerá diferentes tipos de produtos como modelos de calças legging, tops e shorts. Todos feitos com tecidos de alta qualidade, possuindo a tecnologia. Emana, que é a combinação única da matriz polimérica e minerais, que absorvem a irradiação infravermelha emitida pelo corpo e a emite novamente sob forma de raios infravermelhos longos. A interação do infravermelho longo com a pele auxilia na termorregulação, na microcirculação sanguínea e promove estimulação no corpo.

Tendo em vista a alta concorrência nesse ramo, a nova marca prezará pelo cuidado em todo o processo de produção, garantindo um produto de alto padrão, desejando entregar, também, aos clientes uma experiência diferente ao comprar *online*, e ao receber sua nova peça no conforto da própria casa.

### 4.1.2 Precificação

Para determinar o preço de venda de cada produto, foram levados em conta os preços praticados pela Marca SI e a Marca TR que utilizam matéria diferente da escolhida pela Marca nova, porém, localizam-se na mesma capital. Foi analisado, também, o preço praticado pela Marca BE, que utiliza a mesma matéria prima, contudo tem sede em Natal, Rio Grande do Norte. Analisando as marcas, optou se por precificar os produtos da Marca nova ao equivalente a 90% da Marca BE, por ser uma marca nova no mercado, porém possuir tecidos de alta qualidade. O Quadro 3 apresenta o preço à vista e o prazo praticado por cada marca.

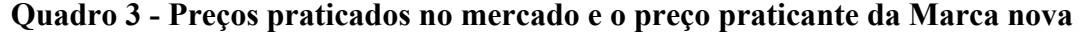

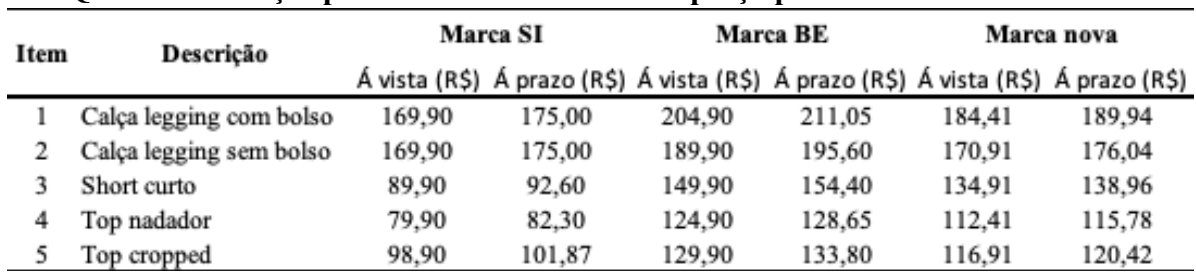

Fonte: Autor (2020)

### 4.1.3 Estratégia de Venda

Visando atender tanto o público da região quanto fora da capital e como estratégia de fidelizar o cliente, instituímos a criação de um *layout* do *e-commerce* que visa uma experiência de compra *online* atrativa, além de diversas formas de pagamento, sendo aceito cartões de crédito, débito, transferência bancária e boleto bancário.

No momento da entrega do produto, quando o cliente tem o primeiro contato físico com uma marca virtual, ofereceremos embalagens de alto padrão aliadas a parte gráfica e de *marketing olfativo*, criando o *over delivery*, quando se entrega além do que o cliente espera.

As redes sociais é o local onde o cliente e a marca se encontram próximos. Postagens sobre o dia a dia da marca, mensagens diretas dos clientes, *feedbacks* sobre os produtos, são formas de criar um relacionamento com o público, entregando, assim, mais valor ao produto também.

#### 4.1.4 Localização

O espaço escolhido para o negócio possui 30 m², possuindo apenas um banheiro, localizado em um prédio comercial no setor central de Goiânia. Essa sala será destinada para a armazenagem das mercadorias, matéria-prima e administração da empresa. Pode-se visualizar na Figura 6.

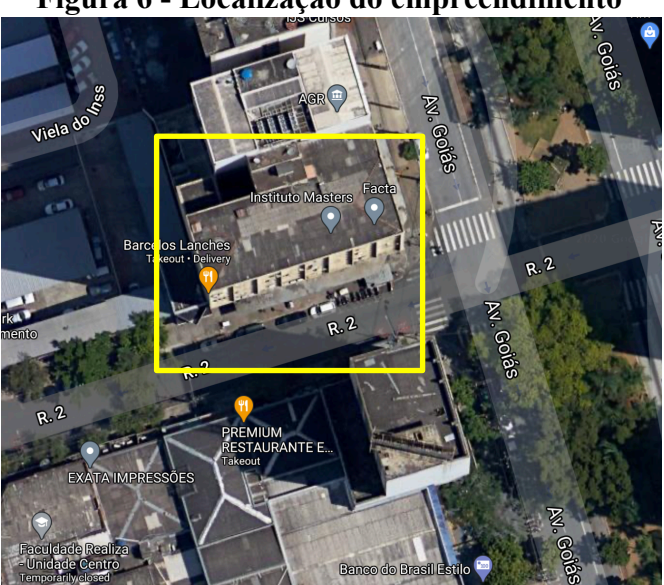

**Figura 6 - Localização do empreendimento**

Fonte: Google Maps (2020)

## 4.2 PROCESSOS OPERACIONAIS

Para melhor visualizar o processo de produção das peças foi realizado um fluxograma utilizando a plataforma Excel, conforme a Figura 7. Lembrando que todas as etapas de produção serão terceirizadas.

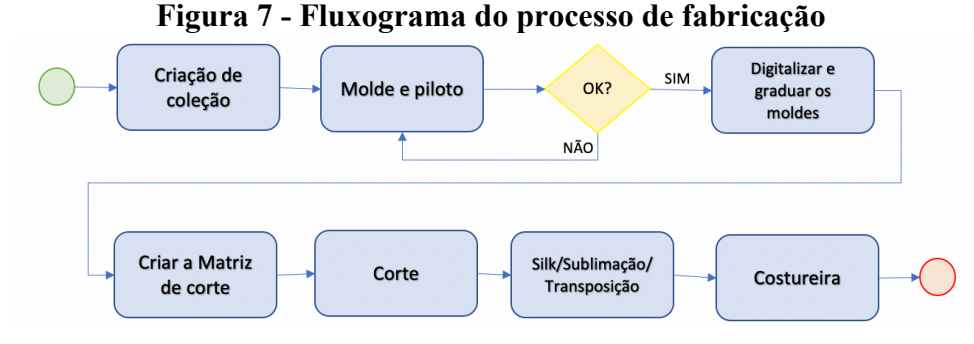

Fonte: Autor (2020)

## 4.3 CONSTRUÇÃO DO FLUXO DE CAIXA

As variáveis necessárias para a construção e avaliação do fluxo de caixa foram levantadas, sendo elas, as estimativas de investimento inicial, receita mensal, custo mensal, parâmetros para capital de giro e valor residual para a análise dos indicadores financeiros.

## 4.3.1 Investimento Inicial

Os investimentos iniciais são todos os desembolsos necessários para aquisição dos ativos, com o propósito de estar apta ao funcionamento da empresa. Compreende assim: criação da marca, custos burocráticos para abertura da empresa, primeiro mês de aluguel da sala comercial, Investimento CG, equipamentos eletrônicos e mobiliários, estoque inicial, embalagens e os demais itens de gráfica, como mostra a Tabela 1.

| <b>Item</b>                                         | Qtd          |              | Valor Unit. (R\$) Valor total (R\$) |
|-----------------------------------------------------|--------------|--------------|-------------------------------------|
| Criação da marca e Identidade Visual                | 1            | 6.500,00     | 6.500,00                            |
| Identificação Visual (Embalagem, tag, adesivo)      | 1            | 4.715,94     | 4.715,94                            |
| Assinatura digital                                  | 1            | 152,00       | 152,00                              |
| Criação do contrato social e assinaturas eletônicas | 1            | 1.542,00     | 1.542,00                            |
| Taxa de informação de uso de solo                   | 1            | 85,76        | 85,76                               |
| Taxa de serviços estaduais - JUCEG                  | 1            | 332,00       | 332,00                              |
| Alvará do Corpo de Bombeiros                        | 1            | 118,71       | 118,71                              |
| Taxa potencial de insendio                          |              | 29,44        | 29,44                               |
| Alvara da Prefeitura                                | 1            | 150,55       | 150,55                              |
| Honorario do Contador para Abertura da Empresa      | 1            | 125,00       | 125,00                              |
| Consultoria - Cursos                                | 1            | 1.830,21     | 1.830,21                            |
| Criação de Site                                     | 1            | 3.790,00     | 3.790,00                            |
| Criação de conteúdo digital                         | 1            | 1.500,00     | 1.500,00                            |
| Molde e piloto                                      | 5            | 120,00       | 600,00                              |
| Design - Criação de coleção                         | 1            | 3.170,00     | 3.170,00                            |
| Tecido para pilotar a coleção                       | 1            | 2.794,80     | 2.794,80                            |
| Facção                                              | 1            | 4.244,34     | 4.244,34                            |
| Matéria - Prima                                     | $\mathbf{1}$ | 19.779,85    | 19.779,85                           |
| Computador                                          | 1            | 3.789,00     | 3.789,00                            |
| Prensa térmica                                      | 1            | 2.200,00     | 2.200,00                            |
| Impressora                                          | $\mathbf{1}$ | 389,00       | 389,00                              |
| Sala (escrtório e estoque)                          | 1            | 2.500,00     | 2.500,00                            |
| Reforma no estabelecimento                          | 1            | 20.000,00    | 20.000,00                           |
| Investimento Capital de Giro                        | 1            | 8.810,89     | 8.810,89                            |
|                                                     |              | <b>Total</b> | $-89.149,49$                        |

**Tabela 1 - Investimento inicial**

Fonte: Autor (2020)

## 4.3.2 Receitas

A estimativa das receitas anual e mensal durante o período utilizado para o fluxo de caixa (60 meses) foi realizada pelo cálculo do ticket médio através do histórico de vendas fornecido pela Marca SI por um período de seis meses. A partir disso foi realizada uma média mensal.

Analisando os cinco produtos à venda, obteve o ticket médico mensal de cada um, e esse valor foi multiplicado pelo valor à prazo que será praticado pela Marca nova, tendo como faturamento mensal R\$ 14.563,45, como mostra a Tabela 2.

| Item | Descrição              | Valor unitário<br>á prazo | Unid   | <b>Faturamento</b> |
|------|------------------------|---------------------------|--------|--------------------|
|      | Calça legging modelo 1 | 189,94                    | 18     | 3418,96            |
| 2    | Calça legging modelo 2 | 176,04                    | 27     | 4753,01            |
| 3    | Short                  | 138,96                    | 13     | 1806,44            |
| 4    | Top modelo 1           | 115,78                    | 24     | 2778,78            |
| 5    | Top modelo 2           | 120,42                    | 15     | 1806,26            |
|      |                        |                           | Total: | 14563,45           |

**Tabela 2 - Ticket médio**

Fonte: Autor (2020)

Considerando a média do ticket médio mensal realizou estimativas de crescimento de 10% para empresa nova já no primeiro mês, visto que terá um investimento em marketing para o lançamento, com tráfego pago e patrocinado.

Nos demais meses, foi estipulado um crescimento de 0,1% a cada lançamento de uma nova coleção, tendo como parâmetro o estudo feito pelo Sebrae (2020), que afirma que esse mercado terá um aumento de 2% ao ano, evidenciando um aumento real, sem incluir a inflação, conforme mostra a Tabela 3.

**Mês/Ano 2021 (R\$) 2022 (R\$) 2023 (R\$) 2024 (R\$) 2025 (R\$)** Janeiro 16.019,79 16.340,19 16.660,58 16.980,98 17.301,38 Fevereiro 16.019,79 16.340,19 16.660,58 16.980,98 17.301,38 Março 16.019,79 16.340,19 16.660,58 16.980,98 17.301,38 Abril 16.019,79 16.340,19 16.660,58 16.980,98 17.301,38 Maio 16.019,79 16.340,19 16.660,58 16.980,98 17.301,38 Junho 16.179,99 16.500,39 16.820,78 17.141,18 17.461,57 Julho 16.179,99 16.500,39 16.820,78 17.141,18 17.461,57 Agosto 16.179,99 16.500,39 16.820,78 17.141,18 17.461,57 Setembro 16.179,99 16.500,39 16.820,78 17.141,18 17.461,57 Outubro 16.179,99 16.500,39 16.820,78 17.141,18 17.461,57 Novembro 16.340,19 16.660,58 16.980,98 17.301,38 17.621,77 Dezembro 16.340,19 16.660,58 16.980,98 17.301,38 17.621,77 **Total: 193.679,30 197.524,05 201.368,80 205.213,55 209.058,30**

**Tabela 3 - Projeção de receita anual**

Fonte: Autor (2020)

### 4.3.3 Custos

Para estimar os custos, foram divididos em custos fixos e custos variáveis. Os custos fixos são aqueles que não variam de acordo com o faturamento, enquanto os custos variáveis estão relacionados aos gastos de comercialização, e variam de acordo com o faturamento do empreendimento.

#### 4.3.4 Custos Fixos

Os custos fixos do empreendimento são aqueles que não dependem do volume de vendas, como: aluguel e condomínio da sala, anúncios nas redes sociais, gestão das redes sociais, licença para o uso da plataforma de *e-commerce*, e as demais coisas necessárias para o funcionamento pleno da empresa. O valor referente ao pró-labore da proprietária, terá uma alíquota de 11% para fins de recolhimento do INSS, segundo Schultz (2019). Expõe-se detalhadamente os custos fixos na Tabela 4.

| 1 avçıa <del>1</del> - Custo nav inçiisal |             |  |  |  |  |  |
|-------------------------------------------|-------------|--|--|--|--|--|
| Item                                      | Valor (R\$) |  |  |  |  |  |
| Condomínio da sala                        | 2500,00     |  |  |  |  |  |
| Material administrativo                   | 200,00      |  |  |  |  |  |
| Limpeza e conservação do ambiente         | 60,00       |  |  |  |  |  |
| Internet $+$ telefone movel               | 149,90      |  |  |  |  |  |
| Anúncio em redes sociais                  | 2000,00     |  |  |  |  |  |
| Gestão das redes sociais                  | 1200,00     |  |  |  |  |  |
| Manutenção E-commerce                     | 59,90       |  |  |  |  |  |
| Manutenção sistema ERP                    | 59,90       |  |  |  |  |  |
| $Pro$ -labore + encargos                  | 3330,00     |  |  |  |  |  |
| Contador                                  | 522,50      |  |  |  |  |  |
| Total:                                    | 10082,20    |  |  |  |  |  |

**Tabela 4 - Custo fixo mensal**

Fonte: Autor (2020)

### 4.3.5 Custos Variáveis

Dentre os custos variáveis, temos a taxa de administração do cartão de crédito e débito, mercadoria, embalagem e período de criação de uma nova coleção, e compra de matéria-prima.

Para a realização do pagamento dos produtos, foi estudado a viabilidade de abrir o leque de formas de pagamento para o consumidor, optando por cartões de crédito, débito, boleto bancário ou transferência bancária visando maior conforto ao cliente. Foi cotado os encargos com duas empresas, sendo uma delas a PagSeguro e a outra a PayPal. Os respectivos encargos estão representados na Tabela 5.

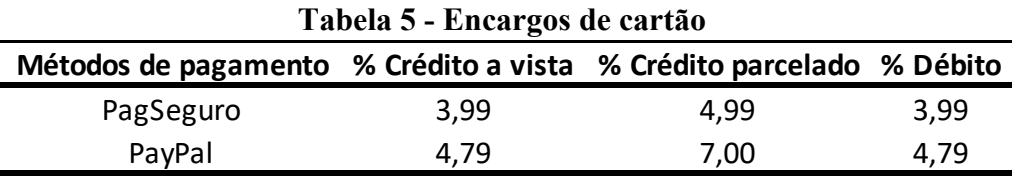

Fonte: Autor (2020)

Como não é possível ter dados da quantidade de vendas no cartão de crédito parcelado, débito ou crédito, boleto bancário ou transferência, assim foi realizado uma estimativa onde 60% das vendas serão no crédito parcelado, 30% no débito ou crédito, e 10% no boleto bancário ou transferência. A escolha foi o PagSeguro devido ao preço mais acessível. Para projetar a tabela desse custo, multiplicou-se a taxa do PagSeguro pela receita multiplicada pela estimativa do tipo de venda.

Para melhor demonstrar, no mês de janeiro de 2021 foi realizado o calculo através da Equação 6 e os custos de encargos de cartão anual foram projetados e representados na Tabela 6.

(" M (!)M(% 0-OPãR) + (" M (!) M (% 0-OPãR) + (" M (!) M (% 0-OPãR) (6)

Sendo:

R = Receita janeiro 2021;

TV = Percentual de acordo com o tipo de venda (crédido parcelado, crédito/débito, boleto bancário/transferência);

% cartão = Percentual cobrado pela PagSeguro em cada tipo de venda

| Mês/Ano      | 2021 (R\$) | 2022 (R\$) | 0<br>2023 (R\$) | 2024 (R\$) | 2025 (R\$) |
|--------------|------------|------------|-----------------|------------|------------|
| Janeiro      | 671,39     | 684,82     | 698,25          | 711,67     | 725,10     |
| Fevereiro    | 671,39     | 684,82     | 698,25          | 711,67     | 725,10     |
| Março        | 671,39     | 684,82     | 698,25          | 711,67     | 725,10     |
| Abril        | 671,39     | 684,82     | 698,25          | 711,67     | 725,10     |
| Maio         | 671,39     | 684,82     | 698,25          | 711,67     | 725,10     |
| Junho        | 678,10     | 691,53     | 704,96          | 718,39     | 731,81     |
| Julho        | 678,10     | 691,53     | 704,96          | 718,39     | 731,81     |
| Agosto       | 678,10     | 691,53     | 704,96          | 718,39     | 731,81     |
| Setembro     | 678,10     | 691,53     | 704,96          | 718,39     | 731,81     |
| Outubro      | 678,10     | 691,53     | 704,96          | 718,39     | 731,81     |
| Novembro     | 684,82     | 698,25     | 711,67          | 725,10     | 738,53     |
| Dezembro     | 684,82     | 698,25     | 711,67          | 725,10     | 738,53     |
| <b>Total</b> | 8.117,10   | 8.278,23   | 8.439,37        | 8.600,50   | 8.761,63   |

**Tabela 6 - Custos com os encargos de cartão**

Fonte: Autor (2020)

Foi realizado um planejamento de lançamento duas vezes anual como mencionado anteriormente, sendo no mês de junho e novembro. Com isso tem-se o custo alterado nos três meses anteriores, considerando um mês que será investido para a criação de uma nova coleção, mais 30 dias para a chegada da matéria-prima e um mês para a facção das peças.

Na Tabela 7, é possível visualizar esses custos distribuídos ao longo do horizonte de análise. Em março de 2021, os primeiros valores encontrados são equivalentes àqueles demonstrados na Tabela 1, para as coleções seguintes foi estipulado um acréscimo de 1% do investimento da coleção anterior, acompanhando a projeção de crescimento da receita de 1%.

| Mês/Ano      | 2021 (R\$) | Tabela 7 - Custo com o lançamento de coleção<br>2022 (R\$) | 2023 (R\$) | 2024 (R\$) | 2025 (R\$) |
|--------------|------------|------------------------------------------------------------|------------|------------|------------|
|              |            |                                                            |            |            |            |
| Janeiro      | 0,00       | 0,00                                                       | 0,00       | 0,00       | 0,00       |
| Fevereiro    | 0,00       | 0,00                                                       | 0,00       | 0,00       | 0,00       |
| Março        | 3.170,00   | 3.233,40                                                   | 3.296,80   | 3.360,20   | 3.423,60   |
| Abril        | 24.495,79  | 24.985,71                                                  | 25.475,62  | 25.965,54  | 26.455,45  |
| Maio         | 4.244,34   | 4.329,23                                                   | 4.414,11   | 4.499,00   | 4.583,89   |
| Junho        | 0,00       | 0,00                                                       | 0,00       | 0,00       | 0,00       |
| Julho        | 0,00       | 0,00                                                       | 0,00       | 0,00       | 0,00       |
| Agosto       | 3.201,70   | 3.265,10                                                   | 3.328,50   | 3.391,90   | 3.455,30   |
| Setembro     | 24.740,75  | 25.230,66                                                  | 25.720,58  | 26.210,50  | 26.700,41  |
| Outubro      | 4.286,78   | 4.371,67                                                   | 4.456,56   | 4.541,44   | 4.626,33   |
| Novembro     | 0,00       | 0,00                                                       | 0,00       | 0,00       | 0,00       |
| Dezembro     | 0,00       | 0,00                                                       | 0,00       | 0,00       | 0,00       |
| <b>Total</b> | 64.139,36  | 65.415,77                                                  | 66.692,17  | 67.968,58  | 69.244,98  |

**Tabela 7 - Custo com o lançamento de coleção**

Fonte: Autor (2020)

## 4.3.6 Custo Total do Empreendimento

Tendo em vista todos os custos fixos e variáveis calculados, resumiram-se todos os custos na Tabela 8, exibindo o custo mensal total do empreendimento para todos os 60 meses do projeto.

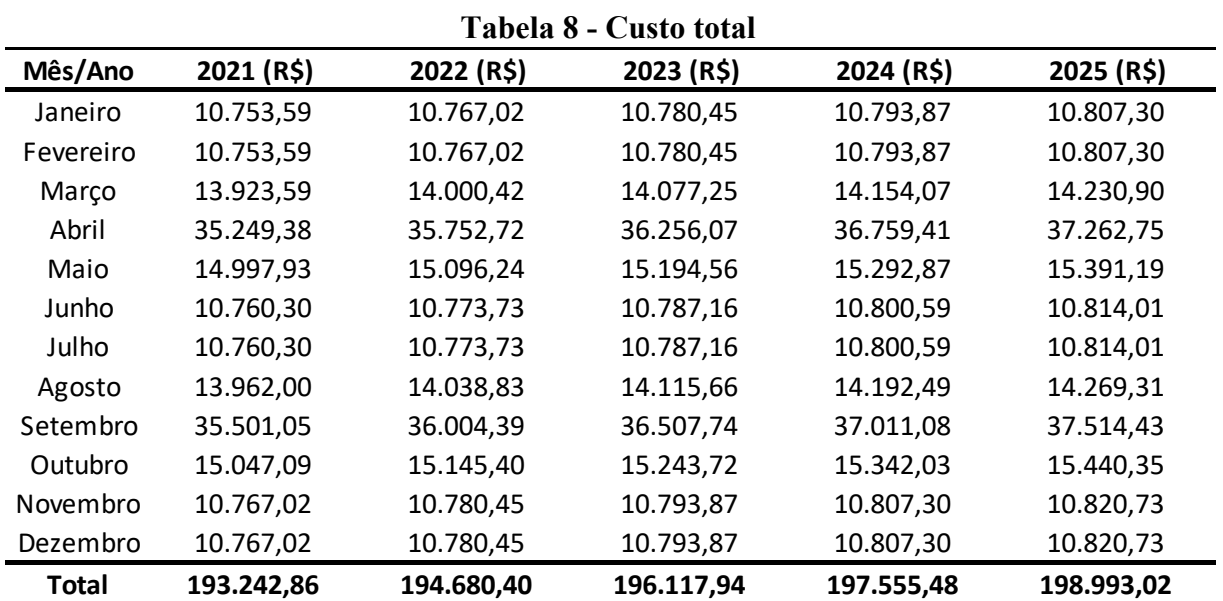

Fonte: Autor (2020)

## 4.3.7 Capital de Giro

Para o funcionamento da empresa, é necessário saber a porcentagem do capital de giro que ficará reservada para pagamento de fornecedores, estoque, financiar vendas a prazo entre outras despesas. Segundo o Sebrae (2017), a sugestão de capital de giro é um valor estimado das receitas, em geral de 50% a 60% do total dos ativos de uma empresa. No estudo atual, foi adotado como capital de giro 55% das receitas.

A projeção do capital de giro para os 60 meses de projeto é mostrada na Tabela 9.

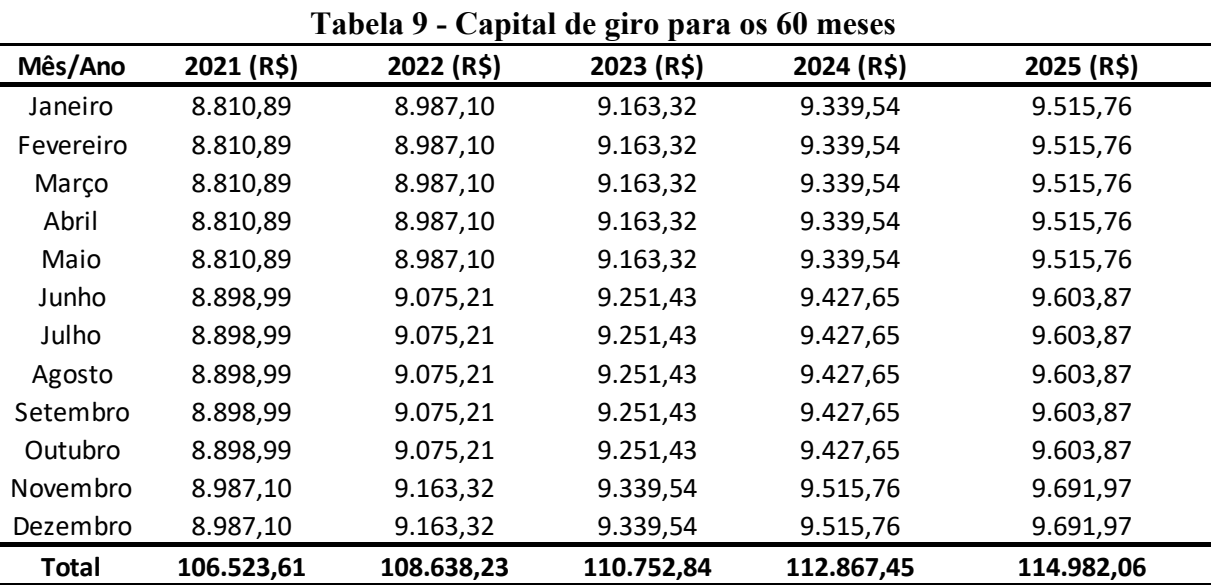

Fonte: Autor (2020)

### 4.3.8 Depreciação e Valor Residual

Para o cálculo de depreciação foi utilizado o método de depreciação linear, onde é possível verificar a depreciação mensal de cada item e a soma da depreciação de todos os itens mensal, dado necessário para montar o fluxo de caixa. A depreciação mensal de todos os itens é de R\$ 87,97. O valor residual foi calculado considerando 15% sobre o valor de mercado, de tributação inserida pelo governo para empresas optantes pelo Simples Nacional, resultado em um valor residual de R\$ 935,00. Na Tabela 10 é possível verificar os cálculos de depreciação e valor residual.

| Qtd | Item                     | Preço<br>unitário (R\$) | Total (R\$)              | Vida<br>útil<br>(anos) | Taxa de<br>depreciação<br>anual | Valor<br>depreciação<br>(R\$/ano) | Valor<br>contábil no 5<br>ano (R\$) | Valor<br>residual<br>(R\$) |  |
|-----|--------------------------|-------------------------|--------------------------|------------------------|---------------------------------|-----------------------------------|-------------------------------------|----------------------------|--|
|     | Computador               | 3.789,00                | 3.789,00                 | 5,00                   | 0,20                            | 757,80                            | 0,00                                | 0,00                       |  |
|     | Impressora               | 389,00                  | 389.00                   | 5,00                   | 0.20                            | 77,80                             | 0,00                                | 0,00                       |  |
|     | Prensa térmica           | 2.200.00                | 2.200,00                 | 10,00                  | 0,10                            | 220,00                            |                                     | 935,00                     |  |
|     |                          |                         | Total 1.055,60<br>935,00 |                        |                                 |                                   |                                     |                            |  |
|     | Depreciação mensal 87,97 |                         |                          |                        |                                 |                                   |                                     |                            |  |

**Tabela 10 - Depreciação e Valor Residual**

Fonte: Autor (2020)

#### 4.3.9 Fluxo de Caixa

Com base nos dados levantados foi possível construir o fluxo de caixa para o horizonte de planejamento de 60 meses (5 anos), para analisar a viabilidade do projeto.

A Taxa Mínima de Atratividade (TMA) foi considerada a soma da taxa Selic de 2% ao ano (outubro de 2020) com o IPCA que calcula a inflação acumulada no ano de 2019, que representou 4,31%. Com isso, temos que a TMA utilizada para este projeto é de 6,31% ao ano e consequentemente resultou em uma taxa equivalente de 0,5112% ao mês. Para que possamos ter uma margem de risco a porcentagem foi arredondada para 1%

A Alíquota nominal para o Simples Nacional, utilizada no projeto foi de 7,3%. Portanto, para saber o valor exato a ser pago em mês, deve-se calcular a alíquota efetiva. Para realizar esse cálculo, da alíquota efetiva, somou-se a receita dos 12 meses e multiplicou-se pela alíquota indicada no Quadro 2 (7,3%). Posteriormente, foi subtraído o valor da parcela a deduzir (R\$ 5.940,00), também indicada no Quadro 2 e por fim, dividido o valor pela soma da receita acumulada nos 12 meses. Portanto calculou-se ou tributos através da multiplicação da Alíquota Efetiva pela Receita.

Sendo assim, foi elaborado dois fluxos de caixa, ambos com o horizonte de 60 meses, para comparar os indicadores com o aluguel e a compra do imóvel. Na Tabela 11 pode ser visualizado de forma reduzida, o fluxo com o aluguel do imóvel e de forma completa no Apêndice 1 – Fluxo de Caixa – Aluguel de imóvel - 60 meses. Já para a compra do imóvel, é representado de forma resumida na Tabela 12 e de forma completa no Apêndice 2 – Fluxo de Caixa – Compra do imóvel – 60 meses.

| Investimento            | -R\$ 89.149,49    |              |                |            |          |            |
|-------------------------|-------------------|--------------|----------------|------------|----------|------------|
| Mês                     | 0                 | $\mathbf{1}$ | $\overline{2}$ | 3          | $\cdots$ | 60         |
| Alíquota Nominal        |                   | 7,30%        | 7,30%          | 7,30%      |          | 7,30%      |
| Alíquota Efetiva        |                   | 4,21%        | 4,21%          | 4,21%      | $\cdots$ | 4,46%      |
| <b>Receitas</b>         |                   | 16.019,79    | 16.019,79      | 16.019,79  |          | 17.621,77  |
| Receita Acumulada       |                   | 192.237,51   | 192.237,51     | 192.237,51 | $\cdots$ | 209.058,30 |
| <b>Tributos</b>         |                   | 674,44       | 674,44         | 674,44     |          | 785,70     |
| <b>Custos</b>           |                   | 10.753,59    | 10.753,59      | 13.923,59  |          | 10.820,73  |
| Depreciação             |                   | 87,97        | 87,97          | 87,97      |          | 87,97      |
| <b>FCO</b>              |                   | 4.503,79     | 4.503,79       | 1.333,79   | $\cdots$ | 5.927,38   |
| Capital de Giro         |                   | 8.810,89     | 8.810,89       | 8.810,89   | $\cdots$ | 9.691,97   |
| <b>Investimento C.G</b> | $-8.810,89$       | 0,00         | 0,00           | 0,00       |          | 9.691,97   |
| <b>Valor Residual</b>   |                   |              |                |            |          | 935,00     |
| FC                      | $-97.960,37$      | 4.503,79     | 4.503,79       | 1.333,79   | $\cdots$ | 16.554,35  |
| Taxa Requerida          | 1,00%             |              |                |            |          |            |
| <b>VPL</b>              | R\$<br>265.645,80 |              |                |            |          |            |
| <b>TIR</b>              | 6,21%             |              |                |            |          |            |
| PBD (meses)             | 21,08             |              |                |            |          |            |
| IL                      | 2,71              |              |                |            |          |            |

**Tabela 11 - Fluxo de caixa resumido – aluguel do imóvel**

Fonte: Autor (2020)

| Investimento          | -R\$ 124.149,49   |              |                |            |          |            |
|-----------------------|-------------------|--------------|----------------|------------|----------|------------|
| <b>Mês</b>            | 0                 | $\mathbf{1}$ | $\overline{2}$ | 3          |          | 60         |
| Alíquota Nominal      |                   | 7,30%        | 7,30%          | 7,30%      |          | 7,30%      |
| Alíquota Efetiva      |                   | 4,21%        | 4,21%          | 4,21%      |          | 4,46%      |
| <b>Receitas</b>       |                   | 16.019,79    | 16.019,79      | 16.019,79  |          | 17.621,77  |
| Receita Acumulada     |                   | 192.237,51   | 192.237,51     | 192.237,51 |          | 209.058,30 |
| <b>Tributos</b>       |                   | 674,44       | 674,44         | 674,44     |          | 785,70     |
| <b>Custos</b>         |                   | 8.793,59     | 8.793,59       | 11.963,59  |          | 8.860,73   |
| Depreciação           |                   | 212,97       | 212,97         | 212,97     |          | 212,97     |
| <b>FCO</b>            |                   | 6.338,79     | 6.338,79       | 3.168,79   |          | 7.762,38   |
| Capital de Giro       |                   | 8.810,89     | 8.810,89       | 8.810,89   | $\cdots$ | 9.691,97   |
| Investimento C.G      | $-8.810,89$       | 0,00         | 0,00           | 0,00       |          | 9.691,97   |
| <b>Valor Residual</b> |                   |              |                |            | $\cdots$ | 36.127,58  |
| <b>FC</b>             | $-132.960,37$     | 6.338,79     | 6.338,79       | 3.168,79   | $\cdots$ | 53.581,93  |
| Taxa Requerida        | 1,00%             |              |                |            |          |            |
| <b>VPL</b>            | R\$<br>230.992,34 |              |                |            |          |            |
| <b>TIR</b>            | 4,69%             |              |                |            |          |            |
| PBD (meses)           | 23,53             |              |                |            |          |            |
| IL                    | 1,74              |              |                |            |          |            |

**Tabela 12 - Fluxo de caixa da compra resumido**

Fonte: Autor (2020)

## 4.4 ANÁLISE DO FLUXO DO CAIXA

Com intuito de verificar a viabilidade do projeto foi realizado a análise dos principais indicadores econômicos através do fluxo de caixa, sendo eles: PBD, VPL, TIR e IL.

PBD: O investidor tem o tempo em que terá o retorno do capital investido utilizando os valores da linha FC demonstrado no fluxo de caixa, que foram trazidos para o presente utilizando a taxa de 1,00% ao mês, taxa essa que corresponde a TMA do projeto. Neste projeto o retorno do capital aconteceu do vigésimo primeiro e vigésimo segundo mês com o PBD de 21,08 resultados esse que é considerado positivo já que o investimento retornará dentro do horizonte de planejamento. Esse cálculo pode ser visto no Apêndice 3. Para a compra da sala comercial, teria um retorno do investimento no vigésimo terceiro mês.

- VPL: O cálculo desse indicador foi utilizado valores apresentados no fluxo de caixa, de acordo com a fórmula descrita neste estudo. Utilizando a ferramenta Excel para auxiliar no cálculo, obteve-se o resultado de R\$ 265.645,80 para o fluxo de caixa do aluguel do imóvel e R\$ 230.992,34 para a compra do imóvel. Ambos valores são positivos, sendo este o lucro gerado após recuperar e remunerar o investimento com a TMA de 1,00% ao mês. Assim, como o VPL > 0, para este indicador o projeto é considerado aceito.

- TIR: Para analisar o projeto utilizando a TIR primeiro foi verificado a existência de TIR'S múltiplas pelo método de Norstrom, porém, como a linha FC e capital acumulado tem apenas uma mudança de sinal, portanto o projeto possui apenas uma TIR, podendo analisar no Apêndice 3. Desta forma, foi possível realizar o cálculo e o valor obtido foi de 6,21% ao mês para o primeiro fluxo de caixa e 4,69% ao mês para o segundo fluxo de caixa. Assim, como este valor é maior que a TMA, o projeto deve ser aceito pelo indicador TIR, pois irá ser recuperado o investimento, pagando o custo de oportunidade e gerando lucro ao investidor.

IL: Para calcular o índice de lucratividade foi realizado a divisão do valor originado no VPL dos retornos pelo investimento inicial do estudo, resultando em 2,71, no aluguel do imóvel e 1, 74 na compra do mesmo. Isso é, para cada R\$ 1,00 investido neste projeto ele retornará mais R\$ 1,71 e R\$ 0,74, respectivamente. Como o IL > 1, para este indicador o projeto deverá ser aceito.

## **CAPÍTULO 5 - CONCLUSÕES**

O crescimento observado nos últimos anos no ramo da moda *fitness*, tornou-se um atrativo de investimento para novos empreendedores. Apesar da vontade de empreender e da confiança passada com os números positivos deste mercado, é preciso desenvolver todos os passos com cautela, realizar o planejamento do negócio, ter conhecimento dos recursos necessários e os dados de quando o investimento retornará. Assim, a elaboração deste trabalho torna-se essencial, com o objetivo de descobrir se é viável, no âmbito econômico financeiro, a abertura de uma nova marca de moda *fitness*.

Após traçar o objetivo, foram levantados os dados para elaboração de planos operacionais e de marketing, para elaborar o perfil dos prováveis clientes. Estudando os concorrentes do negócio foi possível concluir que a Marca nova em estudo poderá́ competir de forma direta com as demais marcas, com preços compatíveis ao mercado. Devido à similaridade dos produtos da Marca nova aos da concorrência, torna-se imprescindível a qualidade no atendimento e na preparação dos produtos.

Para elaborar o plano financeiro foram levantadas as estimativas relevantes como investimento inicial, custos, receitas, depreciação, capital de giro, valor residual e realizado o cálculo da alíquota equivalente de empresas pertencentes ao simples nacional de comércio para cada mês do projeto. Após levantar todos os dados, foi elaborado o fluxo de caixa do projeto para um horizonte de 60 meses para o aluguel e compra do imóvel, sendo assim possível obter os indicadores econômicos e compará-los.

Todos os indicadores demonstraram que o projeto é viável e que para o início de um novo empreendimento, nesse caso, é interessante o aluguel em primeira instância, com um VPL no valor de R\$ 265.645,80 e um PBD que demonstra o retorno do capital em 21,08 meses e TIR de 6,61% ao mês. Segundo este estudo, o projeto pode ser colocado em prática, pois o investidor será́ remunerado pela taxa requerida, recuperará o investimento e ainda obterá ganho de capital.

Após todos os estudos tem-se a conclusão que é viável a abertura de um *e-commerce* de uma nova marca do ramo da moda *fitness*.

## **TRABALHOS FUTUROS**

Após a Marca nova estar consolidada no mercado, recomenda-se que seja realizada uma nova análise para a compra de uma sala comercial, ou aluguel de uma sala maior. Antes de decidir alugar a sala nesse estudo, foi realizada uma comparação nos indicadores econômicos do fluxo de caixa com o aluguel do imóvel e também uma comparação entre o fluxo de caixa com a compra do imóvel.

## **REFERÊNCIAS**

ARANTES, V. **E-commerce:** a expansão do setor no Brasil e o comportamento do consumidor. 2016**.** Monografia (Especialização em Estética e Gestão de Moda). Curso de Relações Públicas, Propaganda e Turismo, Universidade de São Paulo, São Paulo, 2016.

ASSAF NETO, A.; SILVA, C. A. T. **Administração do capital de giro**. 4 ed. São Paulo: Atlas, 2012.

BACK, P. Saúde, estética e bem-estar ajudam a manter em alta o mercado fitness. **G1 SC.** Florianópolis, 09 jun.2017 Disponível em: https://g1.globo.com/sc/santa-catarina/sc-que-dacerto/noticia/saude-estetica-e-bem-estar-ajudam-a-manter-em-alta-o-mercado-fitness.ghtml. Acesso em: 17 mar 2020.

BRASIL. Presidência da República. Casa Civil. Subchefia para Assuntos Jurídicos. **Lei complementar nº 155,** de 27 de outubro de 2016. Altera a lei complementar no 123, de 14 de dezembro de 2006, para reorganizar e simplificar a metodologia de apuração do imposto devido por optantes pelo simples nacional; altera as leis nos 9.613, de 3 de março de 1998, 12.512, de 14 de outubro de 2011, e 7.998, de 11 de janeiro de 1990; e revoga dispositivo da lei no 8.212, de 24 de julho de 1991. DOU 28 out.2016 Disponível em: http://www.planalto.gov.br/ccivil 03/leis/lcp/Lcp155.htm. Acesso em: 22 maio 2020.

BREGOLIN, L. **Análise da viabilidade econômico-financeira da implantação de uma indústria de confecção de lingeries no município de Putinga/RS.** 2014. Monografia (Estágio Supervisionado) Curso de Ciências Contábeis do Centro Universitário UNIVATES, Lajeado, 2014.

BUARQUE, C. **Avaliação Econômica de Projetos**. Rio de Janeiro: Elsevier, 1984.

CASAROTTO FILHO, N. **Análise de investimentos**. 11 ed. São Paulo: Atlas 2010.

CAVALCANTI, M.; PLANTULLO, V. L. **Análise e elaboração de projeto de investimento de capital sob uma nova ótica**. Curitiba: Juruá, 2007.

DI BONIFACIO, M. Entendendo os diferentes tipos de e-Commerce: B2C, B2B, B2G, B2E, B2B2C, C2C. 17 out 2014. **universob2b.com.br.** Disponível em: http://www.universob2b.com.br/2014/10/entendendo-os-diferentes-tipos-de-e-commerce-b2cb2b-b2g-b2e-b2b2c-c2c/ . Acesso em: 16 mar 2020.

DOMENICO, M. Onda fitness movimenta US\$2 bi no Brasil e só cresce. Veja como aproveitar, 20 dez 2019. **Você S/A.** Disponível em: https://vocesa.abril.com.br/mercadovagas/onda-fitness-movimenta-us2-bi-no-brasil-e-so-cresce-veja-como-aproveitar/. Acesso em: 14 mar 2020.

FABRETTI, L. **Contabilidade tributária**. 9 ed., São Paulo: Atlas, 2005.

FIORE, F. **E-Marketing estratégico**. São Paulo: Makron Books, 2001.

FONSECA, Y. D. da. **Técnicas de avaliação de investimentos:** uma breve revisão da literatura. 2010. Disponível em:

http://www.desenbahia.ba.gov.br/recursos/news/video/%7B1FB86F7F-2888-482A

GITMAN, L. J. **Princípios da Administração Financeira**. 12°. Ed. Editora HARBRA. São Paulo, 2010.

HICKMANN, D.; SOUZA, J. S; ETGES, A.P.B.S. Estudo da viabilidade econômica na abertura de um e-commerce para expansão de uma marca de acessórios femininos. **Produto & Produção**, vol. 19, n.2, p.69-83. 2018. Disponível em:

https://www.seer.ufrgs.br/ProdutoProducao/article/view/86436. Acesso em: 2 mai 2020.

HIRSCHFELD, H. **Engenharia Econômica e análise de custos:** aplicações práticas para economistas, engenheiros, analistas de investimentos e administradores. 7 ed. São Paulo: Atlas, 2012.

IGBE, 2020. Disponível em:

https://cnae.ibge.gov.br/?view=subclasse&tipo=cnae&versao=9&subclasse=4713002. Acesso em 20 maio 2020.

KASSAI, J. R.; KASSAI, S.; SANTOS, A.; ASSAF NETO, A.; FIPECAPI, A. **Retorno de investimento: abordagem matemática e contábil do lucro empresarial**. 2. ed. São Paulo: Atlas, 2000.

KEELLING, R. **Gestão de projetos**: uma abordagem global. São Paulo: Saraiva, 2002.

KUHNEN, O. L. **Matemática Financeira Empresarial**. São Paulo: Atlas, 2006.

LAPPONI, J. **Projetos de investimento na empresa**. Edição do Kindle São Paulo: GEN Atlas, 2007.

LOPEZ, B. A indústria de e-commerce brasileira deve crescer 16% em 2019. 24 jan 2019. **PagBrasil.** Disponível em: https://www.pagbrasil.com/pt-br/noticias/industria-de-ecommerce-brasileira-2019/. Acesso em: 11 mar 2020.

LUNELLI, R. L. **Análise de demonstrações financeiras**. [201-]. Portal de contabilidade, caderno de negócios, Curitiba/PR. Disponível em: http://www.portaldecontabilidade.com.br/tematicas/analisedemonstracoesfinanceiras.htm. Acesso em 16 mar 2020.

LUPINARI, D. A transformação digital mudou as relações de compra e venda. 25 out 2018. **e-commerce Brasil.** Disponível em: https://www.ecommercebrasil.com.br/artigos/tecnologiamudou-o-varejo/. Acesso em: 16 mar 2020

MERCADO de suplementos alimentares no brasil 2018**-**2022. 30 jul 2019 **Nutribrands.com** Disponível em: http://www.nutribrands.com/2019/07/30/mercado-de-suplementosalimentares-no-brasil-20192020/. Acesso em: 17 abr 2020.

MOTTA, R. R.; CALÔBA, G. M. **Análise de investimentos:** tomada de decisão em projetos industriais. 11 ed. São Paulo: Atlas, 2010.

OLIVEIRA, D. C. **Administre as finanças de sua empresa:** princípios de gestão financeira. São Paulo: Futura, 2006.

PADOVEZE, C. L**. Introdução a Administração Financeira**. 2.ed. São Paulo: Cengage Learning, 2011.

PORTAL DO FRANCHISING. **Brasil já é o segundo país mais fitness do mundo; que tal investir em franquias de academia?**, 22 mar.2018. Portal do Franchising. Disponível em: https://www.portaldofranchising.com.br/franquias/franquias-de-academia/. Accesso em: 12 mar 20.

PRITCHARD, C. L. **Risk Management – Concepts and Guidance**, 2 ed Arlington, VA US: ESI International, 2001.

RAMOS, E. **E-commerce**. Brasília:FGV, 2011.

RIBEIRO, O. **Contabilidade básica fácil.** 29 ed. Ampliada e atualizada. São Paulo: Saraiva, 2013.

ROSA, C. A. **Como elaborar um plano de negócios.** Brasília: SEBRAE, 2007.

ROSSI, R. **Qual a diferença entre uma análise financeira, econômica e contábil?** 4 abr 2016. Linkedin. Disponível em: https://www.linkedin.com/pulse/qual-diferença-entre-umaanálise-financeira-econômica-rafaela-rossi. Acesso em: 20 mar 2020.

SAMANEZ, C. P. **Engenharia Econômica**. São Paulo: Pearson Prentice Hall, 2009.

SCHULTZ, Félix. **Como funciona o Pró-Labore - a remuneração dos sócios**. 09 feb 2019. Bom Controle. Disponível em: https://bomcontrole.com.br/como-funciona-o-pro-labore/. Acessado em: 02 out 2020.

SEBRAE. **Como elaborar o preço de venda.** 2013. Disponível em: https://m.sebrae.com.br/Sebrae/Portal%20Sebrae/UFs/MT/BIS/como%20formar%20o%20pre ço%20de%20venda.pdf> Acesso em: 6 mai 2020.

SEBRAE. **Brasil caminha para assumir liderança mundial em número de academias**. 2015. Disponível em: https://revistapegn.globo.com/Noticias/noticia/2014/08/brasil-caminhapara-assumir-lideranca-mundial-em-numero-de-academias.html. Acesso em 6 mai 2020.

SEBRAE. **Aprenda a calcular o capital de giro da sua empresa**. 2017. Disponível em: https://www.sebrae.com.br/sites/PortalSebrae/ufs/mg/artigos/aprenda-a-calcular-o-capital-degiro-da-sua-empresa,152038ccdf25a410VgnVCM1000003b74010aRCRD. Acesso em: 6 mai 2020.

SEBRAE. **Capital de giro:** aprenda o que é e como funciona o da sua empresa**.** 2019. Disponível em: < https://m.sebrae.com.br/sites/PortalSebrae/artigos/o-que-e-e-comofunciona-o-capital-de-giro,a4c8e8da69133410VgnVCM1000003b74010aRCRD > Acesso em: 5 mai 2020.

SEBRAE. MODA FITNESS: **Tendência além das academias.** 02 Jan 2020. Disponível em: https://atendimento.sebrae-sc.com.br/inteligencia/pesquisa-de-comportamento-doconsumidor/moda-fitness-tendencia-alem-das-academias. Acesso em: 04 out 2020.

SEBRAE. **Conheça os três regimes tributários**, [(201-]). Disponível em: https://www.sebrae.com.br/sites/PortalSebrae/ufs/ap/artigos/conheca-os-tres-regimestributarios,1ddf8178de8c5610VgnVCM1000004c00210aRCRD. Acesso em: 20 mar 2020.

SILVA, M. L.; FONTES, A. A. Discussão sobre os critérios de avaliação econômica: valor presente líquido (VPL), valor anual equivalente (VAE) e valor esperado da terra (VET). **SIF - Sociedade de Investigações Florestais**. Viçosa - MG, v. 29, n. 6, p. 931-936, 2005.

SILVA, R. **Estudo de viabilidade econômico-financeira de uma loja online de acessórios femininos**, 2018. Monografia (Graduação em Administração), Centro de Ciências Sociais Aplicadas, Departamento de Ciências Administrativas. Universidade Federal do Rio Grande do Norte, Natal, RN, 2018.

SILVEIRA, D. Em meio à crise, mercado de educação é o que mais cresce em número de empresas no Brasil, diz IBGE. **G1 RJ**, Rio de Janeiro, 26 jun 2019. Disponível em: https://g1.globo.com/economia/noticia/2019/06/26/em-meio-a-crise-mercado-de-educacao-eo-que-mais-cresce-em-numero-de-empresas-no-brasil-diz-ibge.ghtml. Acesso em: 19 abr 2020.

SOARES, R. Como é o mercado fitness do Brasil nos dias atuais? 11 abr 2017. In: **Blog Iespe**. Disponível em: https://www.iespe.com.br/blog/mercado-fitness/. Acesso em 19 abr 2020.

SOUSA, A. **Avaliação de investimento:** uma abordagem prática. São Paulo: Saraiva, 2007.

TEXNEO. **Mercado fitness é conforto, tecnologia, estilo e desempenho**. [201-]. Disponível em: https://www.texneo.com/br/life-hits/mercado-fitness-e-conforto-tecnologia-estilo-edesempenho/349/. Acesso em: 03 out 2020.

VILLAS BÔAS, B. Maioria das empresas fecha as portas após cinco anos, diz IBGE. **Valor Econômico Rio de Janeiro**. 04 out 2017. Disponível em:

https://valor.globo.com/brasil/noticia/2017/10/04/maioria-das-empresas-fecha-as-portas-aposcinco-anos-diz-ibge.ghtml. Acesso em: 17 abr 2020.

WOILER, S.; MATHIAS, W. F. **Projetar**: planejamento, elaboração, análise. 2.ed. São Paulo: Atlas, 2010.

ZDANOWICZ, J. **Fluxo de caixa:** uma decisão de planejamento e controle financeiros. 8. ed. Porto Alegre: Sagra Luzzatto, 2000.

# **APÊNDICE 1 - FLUXO DE CAIXA – ALUGUEL DE IMÓVEL – 60 MESES**

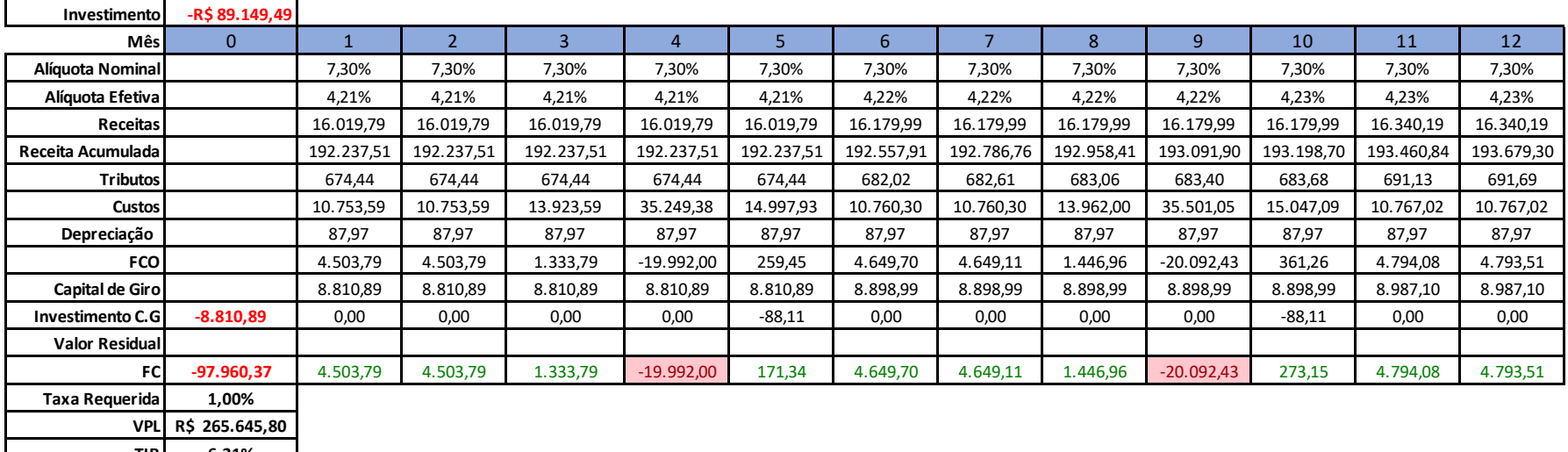

**TIR 6,21% PBD (meses) 21,08 IL 2,71**

Continua...

 $\alpha$ 

Continua...

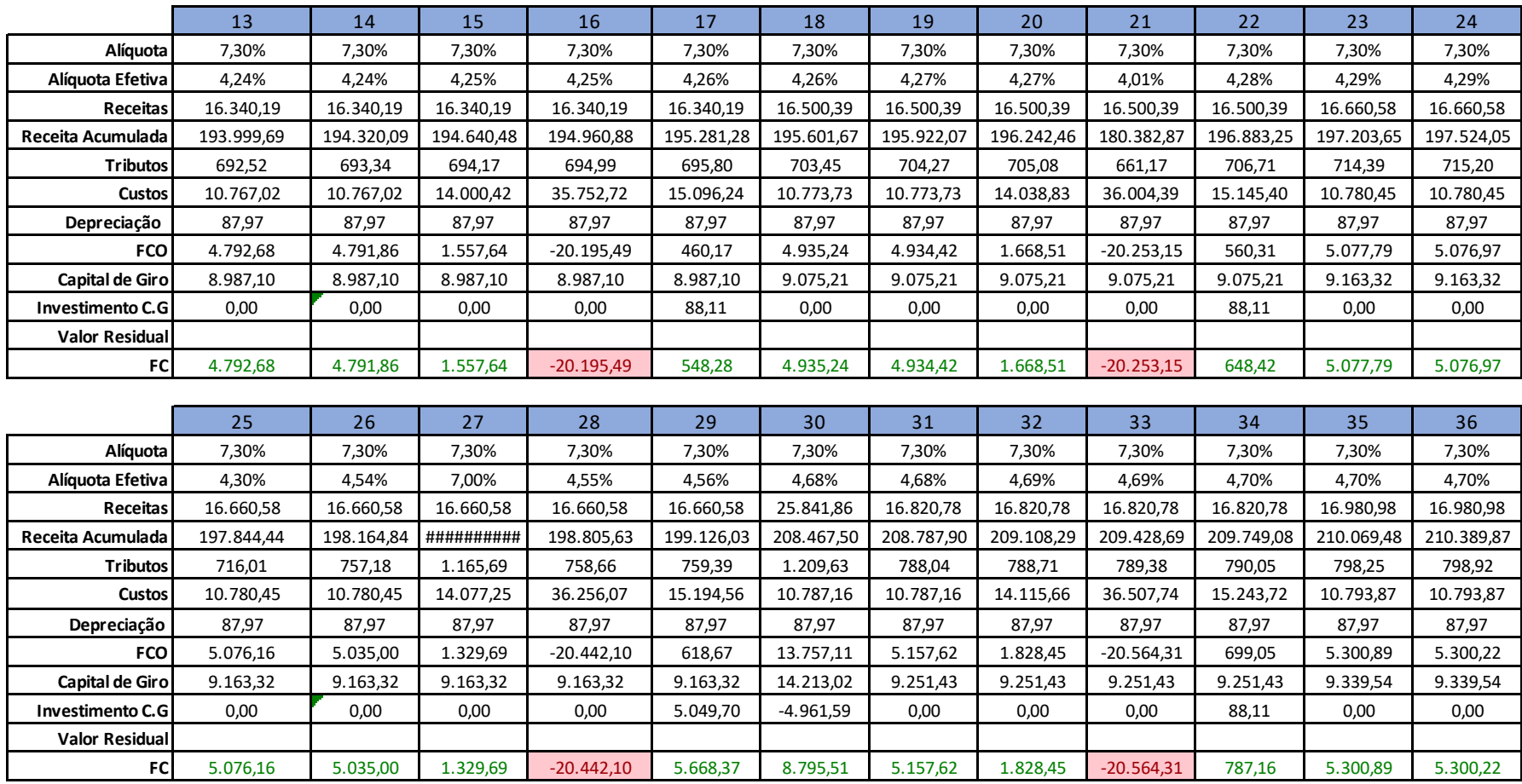

Continua...

## Continua...

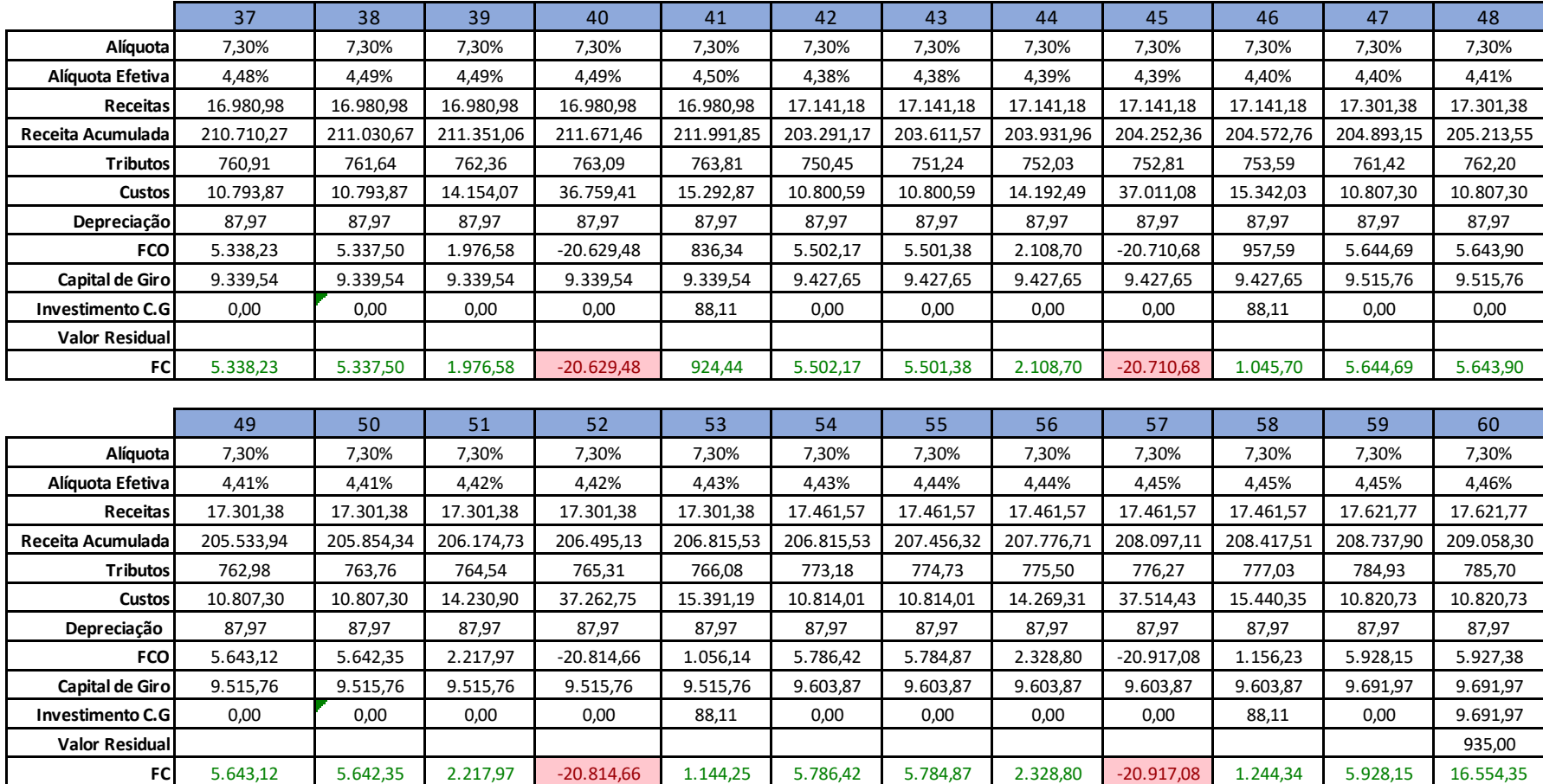

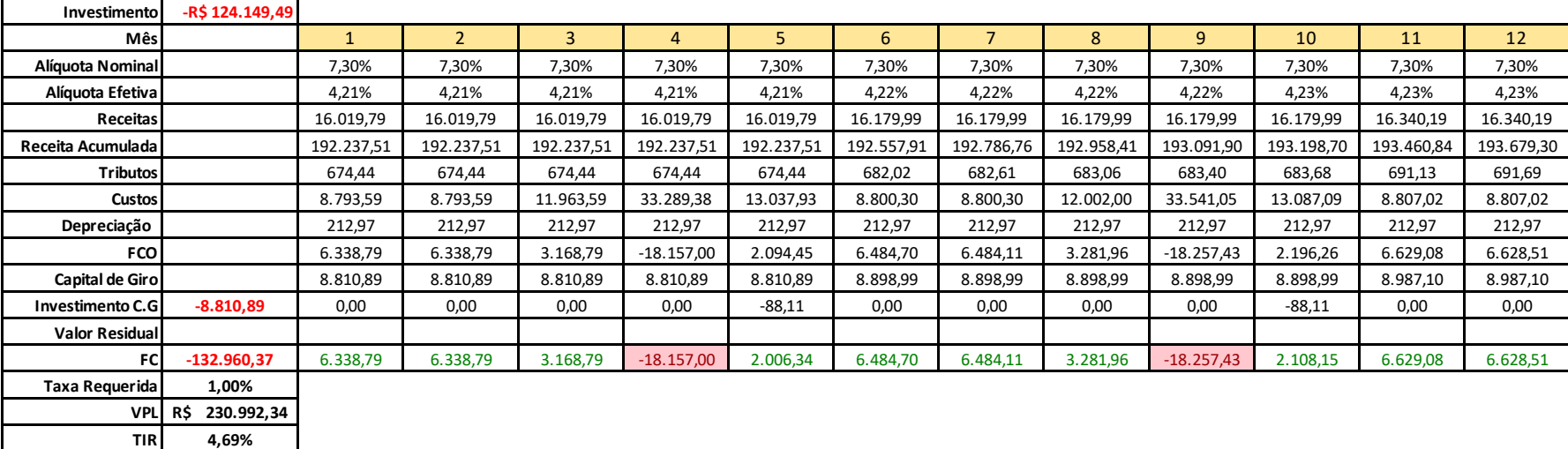

**PBD (meses) 23,53 IL 1,74**

# **APÊNDICE 2 - FLUXO DE CAIXA – COMPRA DE IMÓVEL – 60 MESES**

Continua...

 $\mathbf{u}$ 

## Continua...

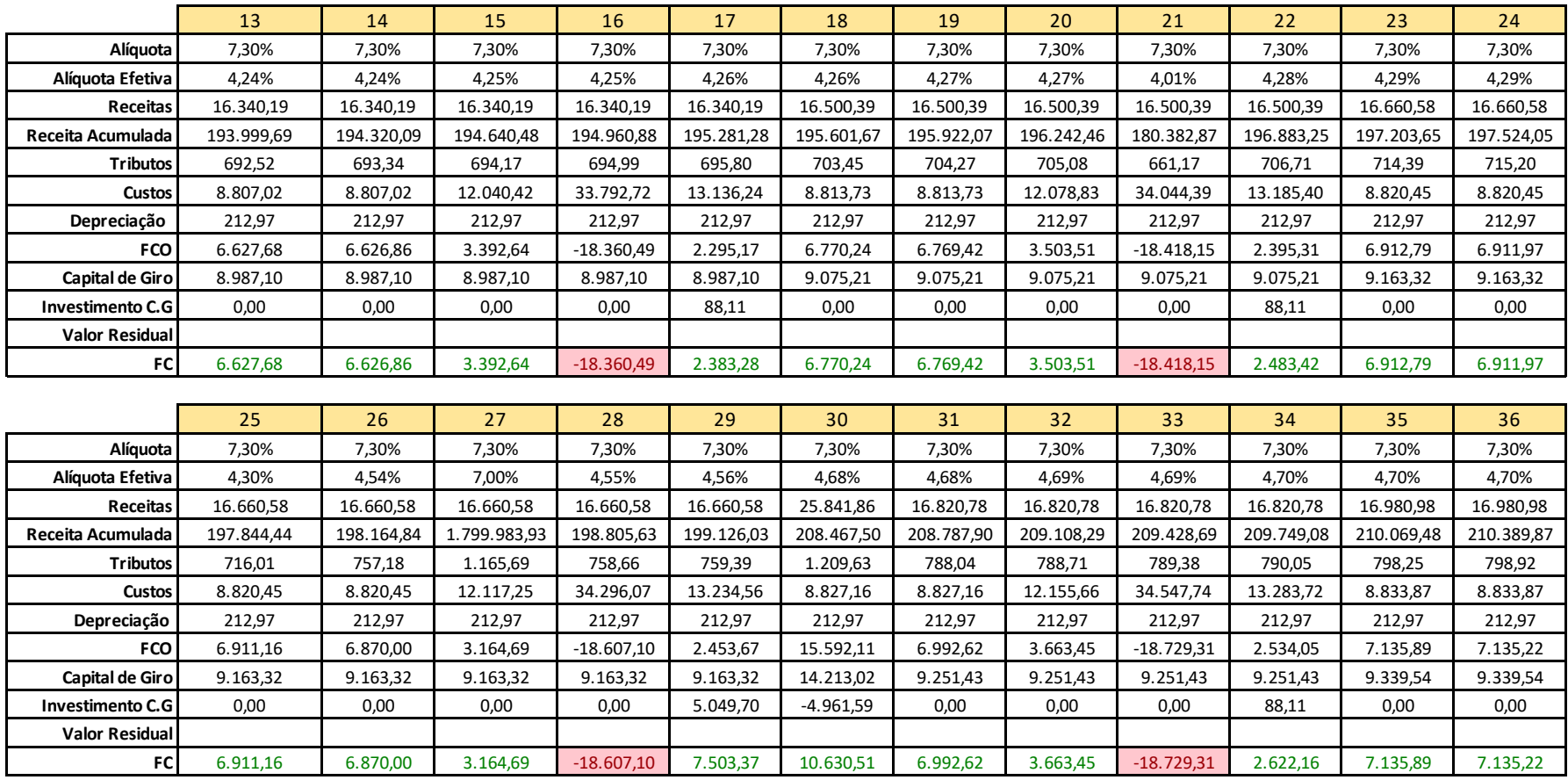

Continua...

## Continua...

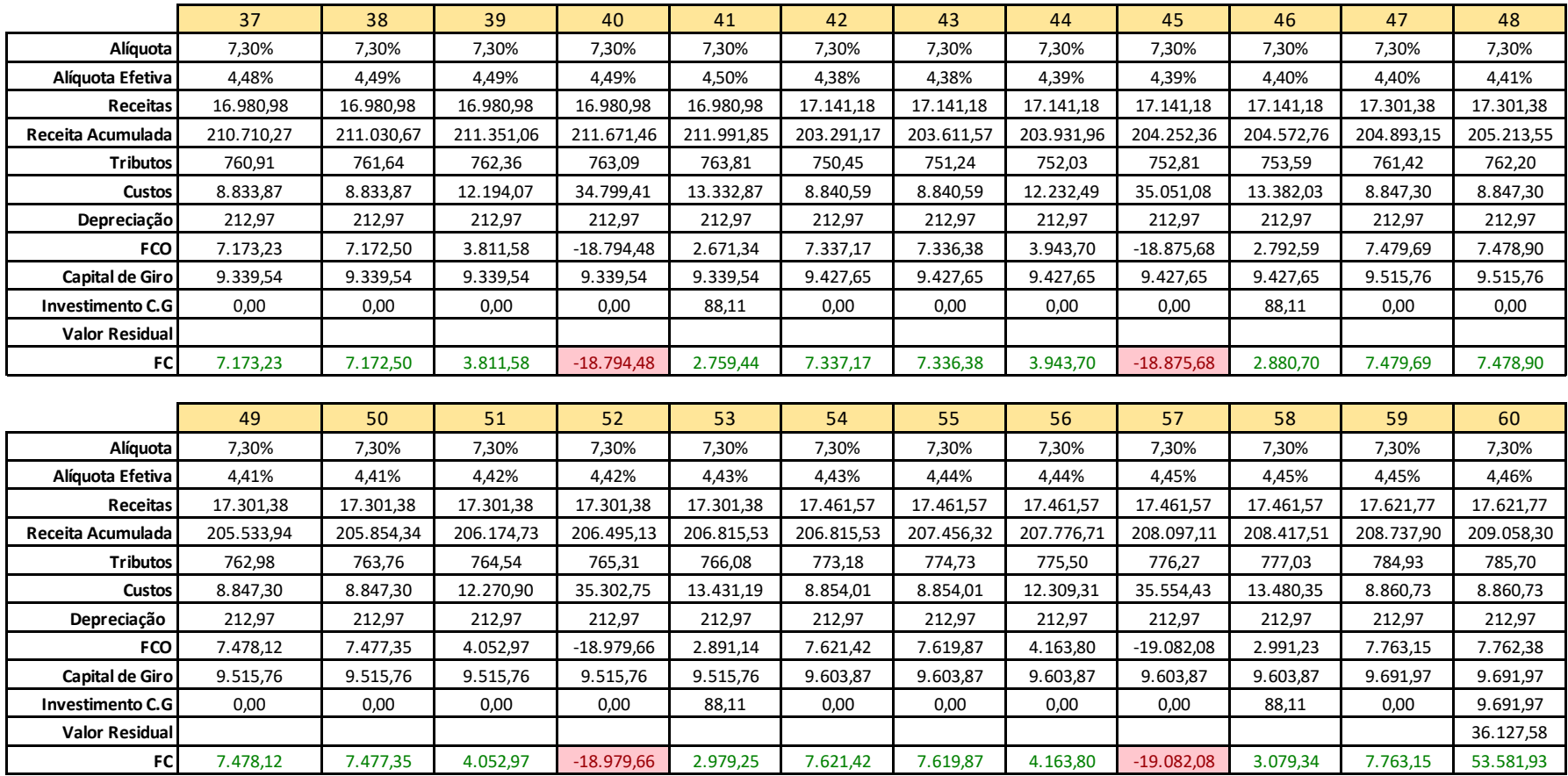

| Mês            | FC           | FC Acumulado | Mês | <b>FC</b>    | FC Acumulado |
|----------------|--------------|--------------|-----|--------------|--------------|
| $\pmb{0}$      | $-97.960,37$ | $-97.960,37$ | 31  | 15.123,28    | 103.399,60   |
| $\mathbf{1}$   | 9.887,57     | $-88.072,80$ | 32  | 13.018,93    | 116.418,53   |
| $\overline{2}$ | 9.887,57     | $-78.185,23$ | 33  | $-10.916,69$ | 105.501,84   |
| 3              | 6.387,57     | $-71.797,66$ | 34  | 5.288,89     | 110.790,72   |
| $\pmb{4}$      | $-14.892,28$ | $-86.689,94$ | 35  | 16.004,71    | 126.795,44   |
| 5              | $-1.071,15$  | $-87.761,09$ | 36  | 16.001,61    | 142.797,04   |
| 6              | 11.680,18    | $-76.080,92$ | 37  | 16.040,20    | 158.837,24   |
| $\overline{7}$ | 11.673,98    | $-64.406,94$ | 38  | 16.036,91    | 174.874,15   |
| 8              | 9.669,42     | $-54.737,51$ | 39  | 12.428,65    | 187.302,80   |
| 9              | $-13.113,92$ | $-67.851,43$ | 40  | $-10.784,28$ | 176.518,52   |
| 10             | 1.248,81     | $-66.602,62$ | 41  | 5.891,13     | 182.409,66   |
| 11             | 12.558,11    | $-54.044,51$ | 42  | 16.918,84    | 199.328,49   |
| 12             | 12.554,29    | $-41.490,21$ | 43  | 16.915,63    | 216.244,12   |
| 13             | 12.548,11    | $-28.942,10$ | 44  | 14.748,22    | 230.992,34   |
| 14             | 12.542,07    | $-16.400,03$ | 45  | $-9.905,39$  | 221.086,95   |
| 15             | 8.966,17     | $-7.433,86$  | 46  | 6.770,09     | 227.857,04   |
| 16             | $-12.745,05$ | $-20.178,91$ | 47  | 17.797,15    | 245.654,19   |
| 17             | 3.001,72     | $-17.177,20$ | 48  | 17.794,02    | 263.448,21   |
| 18             | 13.418,84    | $-3.758,36$  | 49  | 17.790,93    | 281.239,14   |
| 19             | 13.415,04    | 9.656,68     | 50  | 17.787,88    | 299.027,02   |
| 20             | 11.371,29    | 21.027,97    | 51  | 14.179,86    | 313.206,88   |
| 21             | $-11.824,10$ | 9.203,87     | 52  | $-9.837,28$  | 303.369,60   |
| 22             | 3.880,93     | 13.084,80    | 53  | 7.322,38     | 310.691,98   |
| 23             | 14.297,39    | 27.382,19    | 54  | 18.672,27    | 329.364,26   |
| 24             | 14.293,71    | 41.675,90    | 55  | 18.666,28    | 348.030,54   |
| 25             | 14.290,08    | 55.965,98    | 56  | 16.434,18    | 364.464,72   |
| 26             | 14.244,97    | 70.210,95    | 57  | $-8.958,73$  | 355.505,98   |
| 27             | 10.221,29    | 80.432,24    | 58  | 8.201,00     | 363.706,98   |
| 28             | $-11.795,19$ | 68.637,05    | 59  | 19.547,46    | 383.254,44   |
| 29             | 4.469,92     | 73.106,97    | 60  | 37.354,77    | 420.609,21   |
| 30             | 15.169,35    | 88.276,32    |     |              |              |

**APÊNDICE 3 - PAYBACK – 60 MESES**

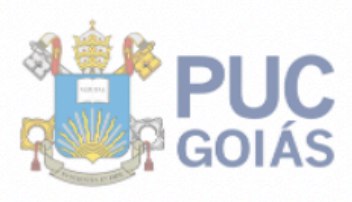

PONTIFÍCIA UNIVERSIDADE CATÓLICA DE GOIÁS PRÓ-REITORIA DE DESENVOLVIMENTO **INSTITUCIONAL** Av. Universitária, 1069 | Setor Universitário Caixa Postal 86 | CEP 74605-010<br>Goiânia | Goiás | Brasil Fone: (62) 3946.3081 ou 3089 | Fax: (62) 3946.3080 www.pucgoias.edu.br | prodin@pucgoias.edu.br

#### RESOLUCÃO n°038/2020 - CEPE

#### **ANEXOI**

#### APÊNDICE ao TCC

#### Termo de autorização de publicação de produção acadêmica

O(A) estudante CAROLINE ROSSI POLASTRI VIEIRA do Curso de ENGENHARIA DE PRODUÇÃO, matrícula 2016.1.0037.0007-8, telefone: (62) 98212-2624 e-mail CAROLPOLASTRI@HOTMAIL.COM, na qualidade de titular dos direitos autorais, em consonância com a Lei nº 9.610/98 (Lei dos Direitos do autor), autoriza a Pontifícia Universidade Católica de Goiás (PUC Goiás) a disponibilizar o Trabalho de Conclusão de Curso intitulado ESTUDO DA VIABILIDADE ECONÔMICA DE UM E-COMMERCE DE MODA FITNESS gratuitamente, sem ressarcimento dos direitos autorais, por 5 (cinco) anos, conforme permissões do documento, em meio eletrônico, na rede mundial de computadores, no formato especificado (Texto (PDF); Imagem (GIF ou JPEG); Som (WAVE, MPEG, AIFF, SND); Vídeo (MPEG, MWV, AVI, QT); outros, específicos da área; para fins de leitura e/ou impressão pela internet, a título de divulgação da produção científica gerada nos cursos de graduação da PUC Goiás.

Goiânia, 10 dezembro de 2020.

Assinatura do(s) autor(es): lardine Rossi Rolaste Vieira

Nome completo do autor: Caroline Rossi Polastri Vieira

Assinatura do professor-orientador:

Nome completo do professor-orientador: Vitor Hugo Martins e Resende